# Elaborations on OOPS

# Project Report

## Gert van Valkenhoef

Supervisor: Rineke Verbrugge

June 26, 2008

Multi-agent Systems Group Artificial Intelligence University of Groningen

# Contents

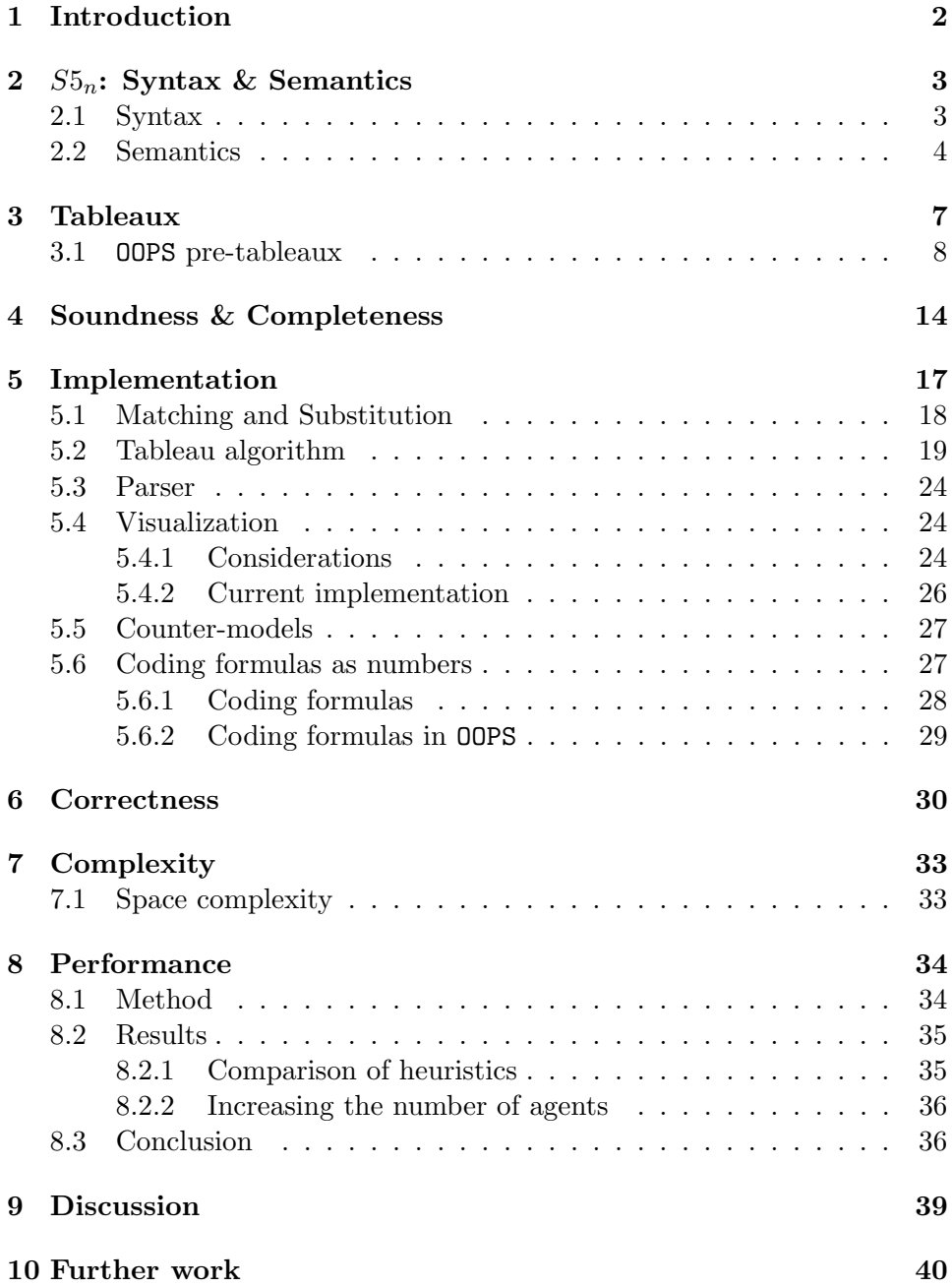

## <span id="page-2-0"></span>1 Introduction

This report describes **OOPS**, an Object Oriented Prover for  $S5_n$ .  $S5_n$  is a particular instance of modal epistemic logics [\(Halpern and Moses, 1992\)](#page-41-0), that serves as the de facto standard model of idealized knowledge for many applications in AI and computer science. See e.g. [Van der Hoek and Meyer](#page-42-0) [\(2004\)](#page-42-0) for an introductory text on epistemic logic and its applications.

OOPS is a Java implementation of the ELtap proof system [\(De Boer,](#page-41-1) [2006\)](#page-41-1) and it was originally conceived as a final project for the course Multi-Agent Systems at the University of Groningen [\(Van der Vaart and van](#page-42-1) [Valkenhoef, 2007\)](#page-42-1). OOPS is a tableaux prover, because such systems stand appealingly close to the semantics of the logical system (see section [3\)](#page-7-0).

The creation of OOPS was inspired by the Logics Workbench (LWB) [\(Heuerding et al., 1996\)](#page-41-2), in its role as a computational aid for the Multi-Agent Systems course. The Logics Workbench has several shortcomings and therefore we sought to create an alternative. Specifically, these shortcomings were lack of portability, the antiquated libraries it depends on, and the somewhat dysfunctional user interface. Furthermore, the LWB source code is not freely available, thus these shortcomings can't easily be fixed.

Therefore, when creating OOPS, we wanted to create a proof system that is well documented, portable and for which the source code is freely available under an open source license. Furthermore, since its initial application is as a tool for students in the Multi-Agent Systems course taught in Groningen, we wanted the prover to support  $S5_n$  and to provide as much insight into its workings as possible. For that purpose, the current project extended OOPS to support the visual inspection of the generated tableau and the generation of a counter-model from the tableau.

The original project [\(Van der Vaart and van Valkenhoef, 2007\)](#page-42-1), despite delivering a working implementation of the prover, did not include proofs of any of the formal properties of the system, nor was the performance thoroughly tested. Furthermore, a huge list of desirable features were identified, but not yet implemented.

The current project, entitled 'Elaborations on OOPS', aims to resolve most of these shortcomings. Therefore, the important formal properties (soundness, completeness, correctness and complexity) of the system are proven. The implementation is thoroughly described and improved and extended in several ways. Finally, the performance of OOPS is empirically tested; several versions of OOPS are compared to another proof system.

This report is organised as follows: first, the syntax and semantics of the system  $S5_n$  are briefly introduced (section [2\)](#page-3-0): the reader is assumed to be familiar with  $S5_n$ , but the notation must be unambiguous. In section [3,](#page-7-0) semantic tableaux are introduced as a means of satisfiability checking for  $S5_n$  and specifically, the system used by **OOPS** is described. The soundness and completeness of this system is proven in section [4.](#page-14-0) Details of the

implementation (section [5\)](#page-17-0) are then given, including a precise description of the core algorithm and several peripheral functionalities. The following section (section [6\)](#page-30-0) shows that the implementation is correct, that is, that it corresponds precisely to the proof system described in section [3.](#page-7-0) The computational complexity is analyzed in section [7,](#page-33-0) the practical implications of which are then tested empirically (section [8\)](#page-34-0). Finally the project as a whole is discussed and evaluated (section [9\)](#page-39-0) and further work is identified (section [10\)](#page-40-0).

Note that in this document,  $\boxtimes$  is used as the QED symbol, in order to avoid confusion with the modal operator  $\Box$ .

## <span id="page-3-0"></span>2  $S_{2n}$ : Syntax & Semantics

This section describes the syntax and semantics of  $S_{n}$ , in the minimal sense that is required for the proofs of the formal properties of OOPS. In actuality, OOPS supports the language introduced below, in definition [2.1](#page-3-2) and the abbreviations of table [1.](#page-4-1) Some further extensions are possible, but discussion will be deferred until they become relevant.

## <span id="page-3-1"></span>2.1 Syntax

<span id="page-3-2"></span>**Definition 2.1.** The logical language  $\mathcal{L}_n(\Phi)$  with n agents (named  $1, \ldots, n$ ) and a nonempty, possibly countably infinite, set of primitive propositions  $\Phi$ , is the least set of formulas for which:

- If  $p \in \Phi$ , then  $p \in \mathcal{L}_n(\Phi)$
- If  $\varphi \in \mathcal{L}_n(\Phi)$ , then  $(\neg \varphi) \in \mathcal{L}_n(\Phi)$
- If  $\varphi, \psi \in \mathcal{L}_n(\Phi)$ , then  $(\varphi \wedge \psi) \in \mathcal{L}_n(\Phi)$
- If  $\varphi \in \mathcal{L}_n(\Phi)$  and  $1 \leq i \leq n$ , then  $(\Box_i \varphi) \in \mathcal{L}_n(\Phi)$

Although the above is the minimal language needed for soundness and completeness results, a number of convenient abbreviations may be used (see table [1\)](#page-4-1). In addition, parentheses will be omitted whenever readability permits it.

**Definition 2.2.** The size  $|\varphi|$  of a formula  $\varphi \in \mathcal{L}_n(\Phi)$  is its length over the alphabet  $\Phi \cup \{\neg, \wedge, (,), \Box_i, \ldots, \Box_n\}.$ 

Note that the agent subscripts are part of the operator according to the above definition and hence do not count towards the size of the formula.

**Definition 2.3.** The modal depth (or depth) dep( $\varphi$ ) of a formula  $\varphi \in$  $\mathcal{L}_n(\Phi)$  is defined as:

$$
\varphi \lor \psi \qquad \neg(\neg \varphi \land \neg \psi)
$$
  
\n
$$
\varphi \to \psi \qquad \neg(\varphi \land \neg \psi)
$$
  
\n
$$
\varphi \leftrightarrow \psi \qquad \neg(\varphi \land \neg \psi)
$$
  
\n
$$
\Diamond_i \varphi \qquad \qquad \neg \Box_i \neg \varphi
$$
  
\n
$$
\bot \qquad p \land \neg p
$$
  
\n
$$
\top \qquad \qquad \neg \bot
$$

<span id="page-4-1"></span>Table 1: Abbreviations for formulas in  $\mathcal{L}_n(\Phi)$ 

- $dep(p) = 0$  for  $p \in \Phi$
- $dep(\neg \psi) = dep(\psi)$
- $dep(\varphi \land \psi) = max(dep(\varphi), dep(\psi))$
- $dep(\Box_i \psi) = 1 + dep(\psi)$  where  $1 \leq i \leq n$

The depth of a formula  $\varphi$  corresponds to the levels of nesting of the box operators in  $\varphi$ . Clearly,  $dep(\varphi) < |\varphi|$  for all formulas  $\varphi$ .

**Definition 2.4.** A formula  $\psi$  is a subformula of  $\varphi$  if either:

- $\bullet \ \psi = \varphi$
- $\varphi = \neg \varphi'$  and  $\psi$  is a subformula of  $\varphi'$
- $\varphi = \varphi' \wedge \varphi''$  and  $\psi$  is a subformula of  $\varphi'$  or  $\varphi''$
- $\varphi = \Box_i \varphi'$  and  $\psi$  is a subformula of  $\varphi'$

 $Sub(\varphi)$  is the set of all subformulas of  $\varphi$ .  $Sub^{+}(\varphi)$  is the set of all subformulas of  $\varphi$  and their negations.

It turns out that the length of the formula  $\varphi$  forms an upper bound on the number of subformulas of  $\varphi$ :  $|Sub(\varphi)| \leq |\varphi|$ .

#### <span id="page-4-0"></span>2.2 Semantics

The semantics are defined in the customary way, that is, through possible world semantics [\(Halpern and Moses, 1992\)](#page-41-0). The formal framework used is that of Kripke structures, in which the notion of 'possible worlds' is captured by an accessibility relationship between worlds.

<span id="page-4-2"></span>**Definition 2.5.** A Kripke structure for n agents is a tuple  $M = (S, \pi, R_1, \dots R_n)$ , where S is a set of *states* or *possible worlds*,  $\pi$  is a truth assignment to the primitive propositions of  $\Phi$  for each state  $s \in S$   $(\pi(s) : \Phi \mapsto \{0, 1\})$  and  $R_i$  is a binary relation on the states of S for  $i = 1, \ldots, n$ . The size of a structure M is the number of states in S. Structures with infinite size are allowed. Let  $\mathcal{M}_n$  be the set of all Kripke structures with n agents.

**Definition 2.6.** A formula  $\varphi$  is true (satisfied) in a state s in structure M, written  $(M, s) \models \varphi$ , according to the following:

- $(M, s) \models p$  for  $p \in \Phi$  iff  $\pi(s)(p) = 1$
- $(M, s) \models \varphi \land \psi$  iff  $(M, s) \models \varphi$  and  $(M, s) \models \psi$
- $(M, s) \models \neg \varphi \text{ iff } (M, s) \not\models \varphi$
- $(M, s) \models \Box_i \varphi$  iff  $(M, t) \models \varphi$  for all t such that  $(s, t) \in R_i$ .

<span id="page-5-1"></span>**Definition 2.7.** Let  $M = (S, \pi, R_1, \ldots, R_n)$  be any Kripke structure and let M be any class of Kripke structures. The following may be defined regarding satisfiability and validity of formulas:

- $\varphi$  is valid in M (M is a model of  $\varphi$ ), written  $M \models \varphi$ , if  $(M, s) \models \varphi$ for all  $s \in S$
- $\varphi$  is valid with respect to M,  $\mathcal{M} \models \varphi$ , if  $M \models \varphi$  for all  $M \in \mathcal{M}$
- $\varphi$  is satisfiable in M if  $(M, s) \models \varphi$  for some state  $s \in S$
- $\varphi$  is satisfiable in M if  $\varphi$  is satisfiable in some  $M \in \mathcal{M}$

It is not difficult to show that  $\varphi$  is valid in M (respectively M) iff  $\neg \varphi$  is not satisfiable in  $M$  (respectively  $\mathcal M$ ). The following theorem [\(Halpern and](#page-41-0) [Moses, 1992\)](#page-41-0) captures some of the formal properties of  $\models$ :

**Theorem 2.8.** Let  $\mathcal{M}_n$  denote the class of all Kripke structures with n agents. For all formulas  $\varphi, \psi \in \mathcal{L}_n(\Phi)$ , structures  $M \in \mathcal{M}_n$  and agents  $i=1,\ldots,n$ :

- 1. if  $\varphi$  is an instance of a propositional tautology, then  $M \models \varphi$
- 2. if  $M \models \varphi$  and  $M \models \varphi \rightarrow \psi$ , then  $M \models \psi$
- 3.  $M \models (\Box_i \varphi \land \Box_i (\varphi \rightarrow \psi)) \rightarrow \Box_i \psi$
- 4. if  $M \models \varphi$  then  $M \models \Box_i \varphi$

The above theorem shows that by using Kripke structures, there are certain constraints on the inferences that are valid in the system. These can be captured in the axiom system  $K_n$ , which is known to be a sound and complete axiomatization with respect to  $\mathcal{M}_n$  [\(Halpern and Moses, 1992\)](#page-41-0):

<span id="page-5-0"></span>**Definition 2.9.** The axiom system  $K_n$  consists of two axioms:

- (A1) All instances of tautologies of the propositional calculus
- (A2)  $(\Box_i \varphi \land \Box_i (\varphi \rightarrow \psi)) \rightarrow \Box_i \psi \ i = 1, \ldots, n$

And two rules of inference:

(R1) From  $\vdash \varphi$  and  $\vdash \varphi \rightarrow \psi$  infer  $\vdash \psi$  (modus ponens)

(R2) From  $\vdash \varphi$  infer  $\vdash \Box_i \varphi$  (generalization)

A formula  $\varphi$  is  $K_n$  provable, denoted  $K_n \vdash \varphi$  if:

- $\varphi$  is an instance of one of the axioms
- $\varphi$  follows from  $K_n$  provable formulas by one of the inference rules

The definition of provability relative to an arbitrary axiom system  $S$  is defined analogously. We say a formula  $\varphi$  is S-consistent if  $\neg \varphi$  is not Sprovable.

Definition 2.10. The following additional axioms are often used to arrive at a useful characterization of the modal operator:

- (A3)  $\Box_i \varphi \to \varphi$ ,  $i = 1, \ldots, n$
- (A4)  $\Box_i \varphi \to \Box_i \Box_i \varphi, i = 1, \ldots, n$
- $(A5) \neg \Box_i \varphi \rightarrow \Box_i \neg \Box_i \varphi, i = 1, \ldots, n$
- $(A6) \neg \Box_i \bot, i = 1, \ldots, n$

**Definition 2.11.** The axiom system  $S5_n$  is characterized as  $K_n$  with the extra axioms A3, A4 and A5.

It is possible to define several properties on the relations  $R_i$  that restrict the possible Kripke structures we consider.

**Definition 2.12.** Conditions on the possibility relation  $R$ :

- R on a set S is reflexive if  $(s, s) \in R$  for all  $s \in S$
- R is transitive if, for all  $s, t, u \in S$ , if  $(s, t) \in R$  and  $(t, u) \in R$  then  $(s, u) \in R$
- R is symmetric if, for all  $s, t \in S$ , if  $(s, t) \in R$ , then  $(t, s) \in R$

Let  $\mathcal{M}_n^{rst}$  be the class of Kripke structures for which the accessibility relations  $R_i$ ,  $i = 1, \ldots, n$ , are reflexive, symmetric and transitive.

<span id="page-6-0"></span>**Theorem 2.13.** The system  $S5_n$  is a sound and complete axiomatization with respect to  $\mathcal{M}_n^{rst}$  [\(Halpern and Moses, 1992\)](#page-41-0).

<span id="page-6-1"></span>Theorem [2.13](#page-6-0) shows that every structure  $M \in \mathcal{M}_n^{rst}$  is a model of  $S5_n$ . The converse, that every model M of  $S5_n$  is also in  $\mathcal{M}_n^{rst}$ , does not hold. However, we can easily find an equivalent model that is in  $\mathcal{M}_n^{rst}$ :

**Theorem 2.14.** If M is a model of  $S5_n$ , then so is its reflexive, symmetric, transitive closure  $M^{rst}$ . Moreover,  $M^{rst} \in \mathcal{M}_n^{rst}$  and M and  $M^{rst}$  are equivalent (they satisfy exactly the same formulas) [\(Halpern and Moses, 1992\)](#page-41-0).

In addition, the following shows that  $S5_n$  is decidable:

**Theorem 2.15.** If  $\varphi$  is  $S5_n$  consistent, then  $\varphi$  is satisfiable in a structure  $M \in \mathcal{M}_n^{rst}$  with at most  $2^{|\varphi|}$  states, where every primitive proposition  $p \in \Phi$ which is not a subformula of  $\varphi$  is false at every state [\(Halpern and Moses,](#page-41-0) [1992\)](#page-41-0). Hence, the model is finitely representable, even if  $\Phi$  is countably infinite.

## <span id="page-7-0"></span>3 Tableaux

The OOPS tableaux system for  $S5_n$  is based on the proof system ELtap [\(De Boer, 2006\)](#page-41-1), which in turn draws on [Fitting and Mendelsohn](#page-41-3) [\(1999\)](#page-41-3) and [Beckert and Gore](#page-41-4) [\(1997\)](#page-41-4). OOPS' handling of labels is more rigid than ELtap's and is inspired directly by [Beckert and Gore](#page-41-4) [\(1997\)](#page-41-4). Unlike that work, however, OOPS does not reduce modal logic to predicate calculus, thus avoiding the complications that arise there.

The definition of a tableau used here is taken from [Halpern and Moses](#page-41-0) [\(1992\)](#page-41-0), section 6.3. Following that paper, OOPS is considered to generate a pre-tableau for a formula  $\varphi$ , from which a true tableau for  $\varphi$  may be derived.

<span id="page-7-2"></span>**Definition 3.1.** A propositional tableau is a set  $T$  of formulas such that:

- 1. if  $\neg\neg\psi \in T$ , then  $\psi \in T$
- 2. if  $\psi \wedge \psi' \in T$ , then both  $\psi, \psi' \in T$
- 3. if  $\neg(\psi \wedge \psi') \in T$ , then either  $\neg \psi \in T$  or  $\neg \psi' \in T$
- 4. it is not the case that both  $\psi$  and  $\neg \psi$  are in T for some formula  $\psi$
- T is a propositional tableau for  $\varphi$  if T is a propositional tableau and  $\varphi \in T$ .

**Theorem 3.2.** The propositional formula  $\varphi$  is satisfiable iff there is a propositional tableau for  $\varphi$  [\(Halpern and Moses, 1992\)](#page-41-0).

<span id="page-7-1"></span>**Definition 3.3.** A  $K_n$  tableau is a tuple  $T = (S, L, R_1, \ldots, R_n)$ , where S is a set of states,  $R_1, \ldots, R_n$  are accessibility relations and L is a labeling function that associates with each state  $s \in S$  a set  $L(s)$  of formulas such that:

- 1.  $L(s)$  is a propositional tableau
- 2. if  $\Box_i \psi \in L(s)$  and  $(s, t) \in R_i$ , then  $\psi \in L(t)$

3. if  $\neg\Box_i\psi \in L(s)$ , then there exists  $a \, t \in S$  with  $(s, t) \in R_i$  and  $\neg \psi \in L(t)$ 

 $T = (S, L, R_1, \ldots, R_n)$  is a  $K_n$  tableau for  $\varphi$  if  $T$  is a  $K_n$  tableau and  $\varphi \in L(s)$  for some state  $s \in S$ .

<span id="page-8-1"></span>**Definition 3.4.** An  $S5_n$  tableau is a  $K_n$  tableau that satisfies in addition:

- 4. if  $\Box_i \psi \in L(s)$ , then  $\psi \in L(s)$
- 5. if  $(s,t) \in R_i$  then  $\Box_i \psi \in L(s)$  iff for all  $(t,u) \in R_i^{rst}$ ,  $\psi \in L(u)$  (where  $R_i^{rst}$  is the reflexive, symmetric, transitive closure of  $R_i$ )

Condition (5) replaces the much simpler formulation of [Halpern and](#page-41-0) [Moses](#page-41-0) [\(1992\)](#page-41-0), which states 'if  $(s, t) \in R_i$  then  $\Box_i \psi \in L(s)$  iff  $\Box_i \psi \in L(t)$ '. The reformulation is necessary because the tableau method used by [Halpern](#page-41-0) [and Moses](#page-41-0) [\(1992\)](#page-41-0) relies on full direct carry-over of all modal formulas for the relevant agent for the construction of a reflexive, symmetric, transitive model, whereas OOPS expresses this constraint by restrictions on the labels that are generated (modalities for one agent only add one level of labels, see theorem [4.1\)](#page-14-1), as is explained in section [3.1.](#page-8-0)

<span id="page-8-2"></span>**Theorem 3.5.** A formula  $\varphi$  is  $S5_n$  satisfiable iff there is a  $S5_n$  tableau for  $\varphi$ .

Proof. The proof [\(Halpern and Moses, 1992\)](#page-41-0) proceeds by showing that from a model in which  $\varphi$  is satisfied, a tableau for  $\varphi$  can trivially be derived and from a  $S5_n$  tableau for  $\varphi$ , an  $S5_n$  model can be generated that satisfies  $\varphi$ .

#### <span id="page-8-0"></span>3.1 OOPS pre-tableaux

An OOPS pre-tableau is a collection of branches. A branch consists of a number of nodes. Each node is made up of a label and a formula. New branches are created by the application of rules to existing nodes on a branch. These terms are introduced more formally below.

**Definition 3.6.**  $\sigma$  is a label (for a  $\mathcal{L}_n(\Phi)$  formula) if:

- $\sigma = 0$  ( $\sigma$  is the empty label)
- $\sigma = 0.\alpha_0$  ( $\sigma$  is the top label)
- $\sigma = \tau.k_i$ , where  $\tau$  is a label,  $k \in \mathbb{N}$  and  $1 \leq i \leq n$

The length of a label is the number of dots it contains.

Informally, we may think of labels as representing worlds, except for the empty label, which does not represent any world, but allows for a more concise representation of OOPS' rules (that is, the notation for labels is more involved than strictly necessary, but this simplifies the notation for rules and corresponds directly to the implementation).

The label  $0.\alpha_0$  (which may be written '1' for brevity) is the 'top' world, which we will want to satisfy  $\varphi$ . The constant  $\alpha$  may be taken to be any natural number (by convention, we may pick 0), the subscript 0 is not identical to any of the agents  $1 \ldots n$ . The label  $\tau.k_i$  corresponds to a world accessible for agent i from the world that corresponds with  $\tau$ .

<span id="page-9-1"></span>**Definition 3.7.** A node (or labeled formula)  $\gamma$  is defined as  $\gamma = \sigma \varphi$ , where σ is a label for the  $\mathcal{L}_n(\Phi)$  formula  $\varphi$ .

<span id="page-9-2"></span>Definition 3.8. A branch B is either:

- $\emptyset$  (the empty branch)
- A tuple  $(B', \gamma)$  where  $B'$  is a branch and  $\gamma$  is a node.

For convenience, a branch may be seen as the set of nodes it contains. The size of a branch,  $|B|$  is the number of nodes it contains.

Define the labeling function  $L'(B,\sigma) = \{ \psi \mid \sigma \psi \in B \}$  and the label function  $l(B) = \{ \sigma \mid \exists \psi (\sigma \psi \in B) \}$ 

**Definition 3.9.** A branch  $B'$  is an extension of a branch  $B$  ( $B$  is a subbranch of  $B'$ ) if:

- $B'=B$  or
- $B' = (B'', \gamma)$  and  $B''$  is an extension of B.

The above defines the *structure* of the **OOPS** pre-tableau. What remains is to show how a pre-tableau for a formula  $\varphi$  may be built. This proceeds by the execution of rules on a branch, as defined below. However, first the concept of a rule must be introduced and several notations need to be extended in order to be able to express rules.

Although the language  $\mathcal{L}_n(\Phi)$  (definition [2.1\)](#page-3-2) is convenient for the proofs of formal properties of the proof system, the rules are expressed in a more elaborate language that includes the abbreviations of table [1](#page-4-1) and allows not only agent constants and primitive propositions, but also variables for which a formula or agent may be substituted:

<span id="page-9-0"></span>**Definition 3.10.** The language  $\mathcal{L}_n^+(\Phi)$  with n agents (named  $A = 1, \ldots, n$ ), a non empty set of primitive propositions  $\Phi$ , a set of agent variables  $V_a$  and a set of formula variables  $V_f$ , is the least set of formulas for which:

• If  $\varphi \in \mathcal{L}_n(\Phi)$ , then  $\varphi \in \mathcal{L}_n^+(\Phi)$ 

- If  $\varphi$  an abbreviation of  $\psi \in \mathcal{L}_n^+(\Phi)$ , then  $\varphi \in \mathcal{L}_n^+(\Phi)$
- If  $v \in V_f$ , then  $v \in \mathcal{L}_n^+(\Phi)$
- If  $\varphi \in \mathcal{L}_n^+(\Phi)$  and  $a \in V_a$ , then  $\Box_a \varphi \in \mathcal{L}_n^+(\Phi)$

 $\mathcal{L}_n(\Phi)$  is defined in definition [2.1](#page-3-2) and abbreviations are listed in table [1.](#page-4-1)

The language  $\mathcal{L}_n^+(\Phi)$  is sufficiently powerful to express formulas as used in the tableau rules defined below. Labels (definition [3.11\)](#page-10-0) are also extended by the possibility of all or part of the label being a variable:

<span id="page-10-0"></span>**Definition 3.11.**  $\sigma$  is a label (for a  $\mathcal{L}_n(\Phi)$  formula) if:

- $\sigma = 0$  ( $\sigma$  is the empty label)
- $\sigma = 0.\alpha_0$  ( $\sigma$  is the top label)
- $\sigma = \tau.k_i$ , where  $\tau$  is a label,  $k \in \mathbb{N}$  and  $1 \leq i \leq n$

The length of a label is the number of dots it contains.

<span id="page-10-1"></span>**Definition 3.12.**  $\sigma$  is a label containing variables if:

- $\sigma = 0$  ( $\sigma$  is the empty label)
- $\sigma = 0.\alpha_0$  ( $\sigma$  is the top label)
- $\sigma = \mu$ , where  $\mu$  is a label variable
- $\sigma = \tau.k_i$ , where  $\tau$  is a label (containing variables) and  $k \in \mathbb{N}$  or k is a world variable and  $1 \leq i \leq n$  or i is an agent variable
- $\sigma = \tau \cdot \nabla \varphi$ <sup>-</sup><sub>i</sub>,  $\tau$  and i as in the previous case and  $\varphi \in \mathcal{L}_n^+(\Phi)$

Definition 3.13. A rule R consists of

- A precondition  $pre(R)$ , written above a horizontal bar, which is a node containing variables;
- A postcondition  $post(R)$ , written below the horizontal bar, which is a list of nodes containing variables. If these nodes are written top-tobottom, the rule is linear. If the nodes are written left-to-right, the rule splits;
- Zero or more constraints, which restrict the values variables may take.

The tableau rules used by OOPS are listed in table [2](#page-12-0) . In the definition of these rules,  $\ulcorner \cdot \urcorner$  is an arbitrary 1-1 function from  $\mathcal{L}_n^+(\Phi)$  into N. Note that there are also rules for formulas that are not in the language according to definition [2.1](#page-3-2) and that these rules can, in fact, easily be derived by writing the pre- and postconditions in standard form and applying the 'fundamental' rules, those that involve only operators in the language. Therefore, in what follows only the fundamental rules will be considered. The derived rules are included for comprehensiveness, as the concrete implementation of OOPS includes them as well.

The semantics for rules are defined below. For the definitions, the notion of a 'substitution' is also needed:

<span id="page-11-0"></span>Definition 3.14. For the current purposes, a substitution may be viewed as the union of four relations:

- From formula variables to formulas not containing variables;
- From agent variables to agents;
- From 'world' variables to  $\mathbb{N}$ ;
- From label variables to labels not containing variables.

A substitution s may be applied to a node N by replacing any x that occurs in N and  $(x, y) \in s$  by y. The result of this operation is denoted  $s(N)$ . This definition can be extended to multiple nodes and thus to rules in the obvious manner.

**Definition 3.15.** A rule R is applicable to a node N if and only if there is a substitution s that satisfies the constraints and for the variables in the precondition  $pre(R)$ , such that  $s(pre(R)) = N$ .

**Definition 3.16.** A rule R is executable on a branch B, if and only if it is applicable to some node  $N \in B$ , with substitution s and there is a substitution  $s' \supseteq s$  that satisfies the constraints and such that labels occurring in the postcondition also occur on the branch:  $s'(l(post(R))) \subseteq l(B)$ .

The combination of the rule  $R$  with the substitution  $s'$  that makes the rule R concrete (i.e.,  $s'(R)$  does not contain variables) is called an instantiation of the rule R.

Definition 3.17. The execution of an instantiation of rule R with substi $tution s'$  on a branch  $B$  is defined by one of two cases:

- If the rule is linear, the nodes  $\{N_0, \ldots, N_n\} = s'(post(R))$  are added to the current branch, giving the extension  $B' = ((\dots (B, N_0), \dots), N_n);$
- If the rule splits, the nodes  $\{N_0, \ldots, N_n\} = s'(post(R))$  generate n extensions:  $B_0 = (B, N_0), \ldots, B_n = (B, N_n).$

$$
\Delta_{\Lambda} = \frac{\sigma \rightarrow \neg \varphi}{\sigma \varphi} \qquad \text{Double Negation}
$$
\n
$$
\Delta_{\Lambda} = \frac{\sigma \varphi \wedge \psi}{\sigma \varphi} \qquad \frac{\sigma \neg (\varphi \vee \psi)}{\sigma \varphi} \qquad \frac{\sigma \neg (\varphi \rightarrow \psi)}{\sigma \varphi} \qquad \text{Conjunctive}
$$
\n
$$
\frac{\sigma \vee \neg \psi}{\sigma \varphi} \qquad \frac{\sigma \vee \psi}{\sigma \varphi} \qquad \frac{\sigma \vee \psi}{\sigma \varphi} \qquad \frac{\sigma \vee \psi}{\sigma \varphi}
$$
\n
$$
\frac{\nabla_{\Lambda} = \frac{\sigma \vee \psi}{\sigma \neg \varphi \mid \sigma \neg \psi} \qquad \frac{\sigma \vee \psi}{\sigma \varphi \mid \sigma \psi} \qquad \frac{\sigma \vee \psi}{\sigma \neg \varphi \mid \sigma \psi} \qquad \text{Eules}
$$
\n
$$
\frac{M_{\square} = \frac{M_{\square} = \frac{M_{\lozenge} = \frac{M_{\lozenge}
$$

<span id="page-12-0"></span>Table 2: Tableau Extension Rules

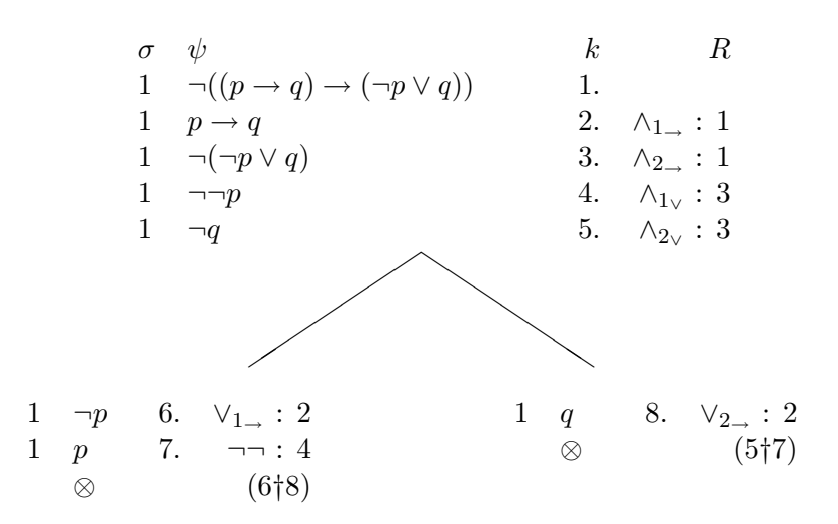

Figure 1: Tableau Proof of  $(p \rightarrow q) \rightarrow (\neg p \lor q)$ 

<span id="page-13-1"></span>Every instantiation of a rule R that has been applied to a branch B may not subsequently be applied to any extension of B. That is, redundant execution is avoided (however, these instantiations are still called executable, in accordance with the above definition, even if their execution would be redundant).

Note that if a rule is executable on a branch, it is also executable on any extension of that branch. Therefore, tableau rules may be executed in any order. Hence, we demand only that every executable rule instantiation is eventually executed exactly once.

The construction of the OOPS pre-tableau is now defined. A tableau may be derived from an open, exhaustively expanded branch of the pre-tableau (definition [3.18\)](#page-13-0) by the method detailed in the proof of theorem [4.2.](#page-14-2)

<span id="page-13-0"></span>Definition 3.18. Mark a branch B as closed if either:

- 1. For some  $\sigma \in l(B)$ ,  $L(B,\sigma)$  is blatantly inconsistent, that is,  $\psi, \neg \psi \in$  $L(B,\sigma)$  for some  $\psi$ . In this case, B is also called finalized
- 2. All generated labels of the form  $B' = (B, \gamma)$  are marked as closed

A branch B is open if it is not closed and no more rules can be applied (i.e. it has been exhaustively expanded).

<span id="page-13-2"></span>**Definition 3.19.** The pre-tableau for a formula  $\varphi$  is open if and only if a branch containing  $\gamma = \emptyset$ .  $\alpha_{\emptyset} \varphi$  is open. Otherwise, the pre-tableau is closed.

Figure [1](#page-13-1) shows a closed propositional tableau for  $\neg \varphi = \neg((p \rightarrow q) \rightarrow$  $(\neg p \lor q)$ , which shows that  $\neg \varphi$  is not satisfiable and so that  $\varphi$  is provable.

## <span id="page-14-0"></span>4 Soundness & Completeness

<span id="page-14-1"></span>**Theorem 4.1.** The generation of the OOPS pre-tableau terminates for all  $\varphi$ .

Proof. It is easy to see that both the propositional rules and the modal rules add only subformulas, or their negations, of the precondition formula to the branch. Originally, only  $\varphi$  is on the branch, so by induction, for any label  $\sigma$  on a branch B,  $L'(B,\sigma) \subseteq Sub^+(\varphi)$ . So if  $m = |\varphi|$ , the size of any label is bounded:  $|L'(B,\sigma)| \leq |Sub^{+}(\varphi)| \leq 2m$ .

Take a label  $\sigma$  and consider how children may be added to  $\sigma$ . Due to the definition of the possibility rules, any child of  $\sigma$  is marked as  $\sigma$ .  $[\psi]_i$ , where  $\psi \in Sub^+(\varphi)$  and  $1 \leq i \leq n$ . So we see directly that  $\sigma$  has at most 2mn direct descendants. In fact, looking at the precondition, we see that the agent subscript is also due to its presence in a subformula of  $\varphi$  and we can reduce the bound to 2m.

Take a label  $\sigma.k_i \neq 0.\alpha_0$ , which was created due to some formula  $\neg\Box_i\psi \in$  $L'(B,\sigma)$  by rule  $M_{\square}$ . Note that it is not difficult to modify this analysis for  $M_{\square}^*$ . The necessity rules will carry over formulas from  $\sigma$  to  $\sigma.k_i$  ( $K_{\square}$ ) and from 'neighbours'  $\sigma.h_i$  ( $K_{\square}^*$ ) or from  $\sigma.k_i$  itself ( $T_{\square}$ ) or its descendants ( $R_{\square}^*$ ). For the possibility rule, we can easily see that  $dep(\neg \psi) < dep(\neg \Box_i \psi)$ . The same goes for any formula carried over from  $\sigma$  by  $K_{\Box}$ :  $dep(\psi) < dep(\Box_i \psi)$ . For any formula  $\psi$  from the neighbours  $K_{\Box}^*$ , itself  $(T_{\Box})$  or its descendants  $(R_{\Box}^*)$ , the depth  $dep(\psi) < dep(\Box_i \psi)$ , so any application of the possibility rules reduces the depth of formulas.

So for the label  $\sigma.k_i$ , all formulas imported from  $\sigma$  are strictly less deep than their originators from  $\sigma$ . The same goes for the formulas any neighbour  $\sigma.h_i$  inherits from  $\sigma$ . The formulas  $\sigma.k_i$  inherits from  $\sigma.h_i$  are again strictly less deep than those in  $\sigma h_i$ . According to the same argument, the formulas begotten from  $\sigma.k_i$  itself and its descendants are also strictly less deep than some formula in  $\sigma$ . To put it differently, eventually all formulas in  $L(B, \sigma.k_i)$  derive from some deeper formula in  $L(B, \sigma)$ , thus for all  $\sigma$ ,  $\sigma.k_i$ ,  $dep(L'(B, \sigma.k_i)) < dep(L'(B, \sigma)).$ 

The length of labels, then, is bounded by the depth of nesting of modal operators:  $length(\sigma) \leq dep(\varphi) + 1$ . Let's call  $dep(\varphi) = p$ .

From the above, we get that for any branch, there can be  $(2m)^p$  labels, and per label there can be 2m formulas, or  $(2m)^{p+1}$  formulas per label (although in reality, this number will be smaller). Then there is the disjunctive rule, which may split a branch in two, which must be due to some formula in  $Sub^+(\Phi)$ , so the upper bound is  $2^{2m}$ , which results in an upper bound for the size of the tree of  $(2m)^p \times 2^{2m}$ .

Since there is a finite upper bound on the size of the tree OOPS generates, we conclude that  $\texttt{OOPS}$  terminates.  $\boxtimes$ 

<span id="page-14-2"></span>**Theorem 4.2.** OOPS is sound: if the OOPS pre-tableau for  $\varphi$  is open, then  $\varphi$  is  $S5_n$  satisfiable.

*Proof.* We construct from an open branch  $B$ , to which rules have been exhaustively applied, a tableau  $T$  with states that correspond to the elements of  $l(B)$ . We will prove that this tableau satisfies the properties given in definitions [3.3](#page-7-1) and [3.4.](#page-8-1) These properties will be referred to as conditions (1) - (5). Since  $\varphi \in L'(B, 0.\alpha_0)$ , we then have that T is a  $S5_n$  tableau for  $\varphi$ and according to theorem 3.[5,](#page-8-2)  $\varphi$  is satisfiable.

Suppose  $B$  is a exhaustively expanded, open branch of the  $OOPS$  pretableau. Construct  $T = (S, L, R_1, \ldots, R_n)$  as follows:

- 1. Let the set of states correspond to the labels on the branch:  $S = l(B)$
- 2. Define the labeling function as follows:  $L(s) = L'(B, s)$
- 3. Define the relations  $R'_i$ :  $(\sigma, \sigma.k_i) \in R'_i$  for all  $\sigma$  and  $k_i$  such that  $\sigma \in S$ and  $\sigma.k_i \in S$
- 4. The accessibility relations  $R_i$  are the reflexive, symmetric, transitive closures of the relations  $R_i'$  over S.
- Condition 1 Because the propositional rules have been exhaustively ap-plied, we can through definition [3.1](#page-7-2) easily claim that for all  $s \in S$ ,  $L(s)$  is a propositional tableau, for if it were not, there would be another propositional rule that could be applied, or  $L(s)$  is blatantly inconsistent, which violates our assumption that  $B$  is open.
- **Condition 2** Say  $(s, t) \in R_i$ , then either  $s = t$ , t is an *i*-descendant of s, s is an *i*-descendant of t or s and t are siblings. This follows, because if  $\sigma.k_i.h_j \in S, i \neq j$  for any  $\sigma, k$  and h because of the conditions on the rules. Now, if  $\Box_i \psi \in L(s)$ , because of, respectively,  $K^*_{\Box}$  or  $T_{\Box}$ ,  $K_{\Box}$ ,  $R^*_{\square}$  and  $K^*_{\square}$ ,  $\psi \in L(t)$ .
- **Condition 3** Suppose  $\neg\Box_i\psi \in L(s)$ , then following  $M_\Box$  or  $M_\Box^*$ , if  $s = \sigma.k_j$ , then there is a  $t_1 = \sigma.k_i$ .  $\lceil \neg \psi \rceil_i \in S$  where  $\neg \psi \in L(t_1)$  if  $i \neq j$  or a  $t_2 = \sigma$ .  $\lceil \neg \psi \rceil_i \in S$ ,  $\neg \psi \in L(t_2)$  if  $i = j$ .
- **Condition 4** If  $\Box_i \psi \in L(s)$ , because of  $K_{\Box}^*$  or  $T_{\Box}$ , depending on the form of the label s, we get  $\psi \in L(s)$ .
- **Condition 5** Take  $(s,t) \in R_i$ . Now suppose that  $\Box_i \psi \in L(s)$ . Because of the same reasoning as for condition (2), for all  $u \in R$ , R all states that are *i*-descendants, *i*-predecessors, *i*-siblings of s and s itself,  $\psi \in L(u)$ . This set R is also the set of all worlds *i*-reachable from t. So if  $\neg \psi$ holds in some world v *i*-reachable from t, it holds in a world *i*-reachable from s, but then both  $\psi, \neg \psi \in L(v)$ , violating the assumption that T is open.

Conversely, suppose  $\neg\Box_i\psi \in L(s)$ . Then by  $M_\Box$  or  $M_\Box^*$  there is a  $u \in R$ , such that  $\neg \psi \in L(u)$ . Immediately, because  $t, u \in R$ , we get that  $\psi$  is not in  $L(v)$  for all  $v \in R$ , because if it were in  $L(u)$ , that would violate the assumption that  $T$  is open. Thus, condition (5) is met, because the set  $R$  is the full set of worlds in the equivalence class under  $R_i$  that includes s and t.

This shows that T is an  $S5_n$  tableau and since  $\varphi \in L(0.\alpha_0)$ , where  $0.\alpha_0 \in S$ , by theorem 3.[5,](#page-8-2)  $\varphi$  is satisfiable.  $\boxtimes$ 

In the following proof, 'inconsistent' is used in a somewhat more liberal way to mean 'inconsistent given the structure of the pre-tableau constructed thus far'. Thus, it is not the formula in itself that is inconsistent (see definition [2.9](#page-5-0) for this sense of 'inconsistent'), but the occurence of the formula within the given context. The first time, this use of 'inconsistent' is indicated explicitly.

<span id="page-16-0"></span>**Theorem 4.3.** OOPS is complete: if the OOPS pre-tableau for  $\varphi$  is closed, then  $\varphi$  is not  $S5_n$  satisfiable ( $\neg \varphi$  is provable).

Proof. This proof is by induction of the construction of the tree. We start at the leaves of an expanded tree and work up to the root, along the way showing that if the resultant of a rule leads to an inconsistency, then that inconsistency was present before the rule was applied. Basically this means that OOPS constructs the weakest model for a formula, in the sense that only those formulas are added to the branch that are required to be true according to the semantics.

Say  $B = (B', \sigma \psi)$  is a finalized branch, then we have that  $L'(B, \sigma)$  is blatantly inconsistent, meaning that we can't create a state  $\sigma$  in a Kripke structure (definition [2.5\)](#page-4-2) that satisfies  $\psi_{\sigma} = \bigwedge L'(B, \sigma)$ .

Now suppose that  $B$  is not a finalized branch, but marked closed. Then by definition [3.18,](#page-13-0) every generated successor  $B' = (B, \sigma \psi)$  is marked closed. By induction hypothesis, for every such B', we have a  $\tau$  such that  $\psi_{\tau} =$  $\bigwedge L'(B', \tau)$  is inconsistent given the structure of the pre-tableau constructed thus far.

Say B has two successors:  $B_1 = (B, \tau \neg \psi_1)$  and  $B_2 = (B, \tau \neg \psi_2)$  generated from some node  $\tau \neg (\psi_1 \wedge \psi_2)$  by the disjunctive rule. Say  $B_1$  is inconsistent in a label  $\sigma_1$  and  $B_2$  is inconsistent in  $\sigma_2$ . Now if  $\tau \neq \sigma_1$  ( $\sigma_2$ ), since the disjunctive rule does not create any new labels, B is also inconsistent in  $\sigma_1$ ( $\sigma_2$ ). If both  $B_1$  and  $B_2$  are inconsistent due to  $\tau$ ,  $L(B_i, \tau) = L(B, \tau) \cup \psi_i$ ,  $i = 1, 2$ . Say  $\chi = \bigwedge L(B, \tau)$  and  $\chi_i = \chi \wedge \psi_i$ ,  $i = 1, 2$  then by propositional reasoning  $\vdash (\neg \chi_1 \land \neg \chi_2) \rightarrow \neg \chi$  and by the induction hypothesis, we know that  $\chi_1$  and  $\chi_2$  are inconsistent, so  $\vdash \neg \chi$ .

Say B has one successor  $B' = (B, \tau, \psi_i), i = 1, 2$  generated by the conjunctive rule (the conjunctive rule generates two new nodes, but these can be treated independently). Say B' is inconsistent due to  $\sigma \neq \tau$ , then B is inconsistent due to  $\sigma$ . If B' is inconsistent due to  $\tau$ , then  $\chi_i = \chi \wedge \psi_i$  is inconsistent and by propositional reasoning,  $\vdash \neg \chi_i \rightarrow \neg \chi$ , so  $\vdash \neg \chi$ , so B is inconsistent due to  $\tau$ . The case of the double negation rule is analogous to this case.

For the case of  $M_{\Box} = \tau.k_i \neg \Box_j \psi / \tau.k_i.n_j \neg \psi$ , say  $L'((B, \tau.k_i.n_j \neg \psi), \sigma)$ inconsistent due to the induction hypothesis. Now if  $\sigma \neq \tau.k_i.n_j$ , then B inconsistent due to  $\sigma$ . If  $\sigma = \tau.k_i.n_j$ , then any world accessible from  $\tau.k_i$ where  $\neg \psi$  holds, will be inconsistent  $(\tau.k_i.n_j)$  is the minimal world where  $\neg \psi$ holds), so  $\tau.k_i \neg \Box_j \psi$  is not satisfiable, hence B is inconsistent in  $\tau.k_i$ . For  $M_{\square}^*$ , a similar argument holds.

For all of the necessity rules, it is true that they only add formulas to a label that are forced to be true by the Kripke semantics, so if a branch B had successor  $B'$  that is inconsistent due to a label  $\tau$ ,  $B$  is also inconsistent due to  $\tau$ .

Thus by induction, a blatant inconsistency in some label  $\tau$  is propagated upwards to  $0.\alpha_0$ , where we then conclude that the branch  $(\emptyset, 0.\alpha_0, \varphi)$  is inconsistent, and so is  $\varphi$ .

The above proofs are somewhat more involved than those in [Halpern](#page-41-0) [and Moses](#page-41-0) [\(1992\)](#page-41-0), because in that work, when states (worlds or labels here) are added, all relevant epistemic formulae are copied over from the previous state. Once a new state is created, there can be no propagation of formulas from that state to previously created states. These properties make e.g. the proofs of inconsistencies above simpler, since they do not require the notion of inconsistency within the context of the tableau created thus far. To prove that the same results are obtained by OOPS' algorithm requires a bit more work.

**Theorem 4.4.** A formula  $\varphi$  is  $S5_n$  satisfiable if and only if the OOPS pretableau construction for  $\varphi$  returns "the pre-tableau for  $\varphi$  is open".

*Proof.* Theorem [4.1](#page-14-1) shows us that for any formula  $\varphi$ , OOPS terminates. Fur-thermore, from theorem [4.2,](#page-14-2) if the pre-tableau is open,  $\varphi$  is satisfiable. The-orem [4.3](#page-16-0) shows by contraposition that if  $\varphi$  is satisfiable, **OOPS** will find an open pre-tableau. -

## <span id="page-17-0"></span>5 Implementation

This section describes the implementation of OOPS. First the core functionalities of matching rules against formulas and generating the pre-tableau are described. Then several peripheral features are described, namely, the parser employed by OOPS, the visualization of pre-tableaux and the generation of counter-models from the pre-tableaux.

**OOPS** is entirely implemented in  $Java<sup>1</sup> 1.5$  $Java<sup>1</sup> 1.5$  $Java<sup>1</sup> 1.5$  [\(Gosling et al., 2005\)](#page-41-5). I

<span id="page-17-1"></span><sup>1</sup><http://java.sun.com/>

recommend [Horstmann and Cornell](#page-41-6) [\(2004\)](#page-41-6) as a reference to Java 1.5, or [Horstmann and Cornell](#page-41-7) [\(2007\)](#page-41-7), the updated edition for Java 1.6.

All classes are contained in the package nl.rug.ai.mas.oops, therefore, this prefix is omitted from package names. E.g., .formula is taken to mean nl.rug.ai.mas.oops.formula. However, e.g. java.lang (no leading dot) still means java.lang.

The language  $\mathcal{L}_n^+(\Phi)$  (definition [3.10\)](#page-9-0), used to represent rules and formulas, is implemented by the Formula class hierarchy in the package .formula. Several operations are defined on Formula, for example matching against other Formulas and substitution for variables (section [5.1\)](#page-18-0) and it supports the Visitor pattern [\(Gamma et al., 1994\)](#page-41-8) to allow the definition of additional operations without any changes to the Formula class hierarchy.

Labels in their extended sense (definition [3.12\)](#page-10-1), are implemented by the Label hierarchy in the package .tableau. Labels also support the operations of matching and substitution as well as the Visitor pattern.

Further data types listed in table [3](#page-21-0) are implemented in classes or hierarchies of classes of approximately the same name, all in package .tableau.

#### <span id="page-18-0"></span>5.1 Matching and Substitution

The processes of substitution and matching are akin to substitution and unification in logic programming [\(Doets, 1994,](#page-41-9) definitions 3.23 and 3.62, respectively).

However, matching is simpler than unification, in that it is a asymmetric process. When a formula  $\varphi \in \mathcal{L}_n^+(\Phi)$  (left) is matched to a formula  $\psi \in$  $\mathcal{L}_n^+(\Phi)$  (right), yielding a substitution  $\theta$  (definition [3.14\)](#page-11-0),  $\theta$  has as it's domain a subset of the formulas occurring in  $\varphi$ . We say that two formulas match if there is such a substitution such that  $\theta(\varphi) = \theta(\psi)$ .

Both processes are implemented by the Formula class hierarchy. The process of matching is now described informally. Then, the implementation of substitution is briefly described. Note that both operations can easily be extended to labels and thus to nodes and rules.

Matching for concrete elements (non-variables) is done by comparing the top element of the parse tree to the top element of the parse tree of the right formula. If they are not equal, there is no match (return the null substitution). If they are equal, let the direct subformulas match against the direct subformulas of the right formula. If these yield nonnull substitutions, that are compatible (do not assign different values to identical variables), return their union. Otherwise, return null. If there are no children, simply return a substitution with an empty domain. For formula variables, return a substitution of the variable concerned to the right formula. For agent variables, analogously.

Substitution is also performed by walking through the syntax tree. Every complex syntax element first calls its direct children, yielding new (possibly identical) children. It then makes a copy of itself, with the new children as its children. In case of variables, their value according to the substitution is returned or, if it is not in the domain of the substitution, simply the variable itself.

## <span id="page-19-0"></span>5.2 Tableau algorithm

Although the implementation of OOPS is object oriented, the actual algorithm is contained within a single class, Tableau in package .tableau. Most of the additional classes are concerned with the representation of the many different data types involved, or provide utility functions. Therefore, the algorithm description will be based on an abstract version of these representations, to be presented shortly.

In this report, the rules are always as defined in table [2.](#page-12-0) The implementation of Tableau, however, does not include these rules verbatim. Instead, the rules must be specified when the Tableau class is instantiated.

The procedure TABLEAU0 (algorithm [5.1\)](#page-20-0), called Tableau.tableau() in the Java code, is the entrance point for code calling into OOPS. As input it takes a formula for which a tableau is to be constructed. Its output is the final status of the generated pre-tableau: open or closed. All other procedures described below are hidden from external code.

The algorithms often refer to a data type (see table [3\)](#page-21-0), for example 'State  $S'$ , which should be interpreted as " $S$  is of the form State, as defined in table [3"](#page-21-0). Furthermore, there are a number of predicates and functions defined on these data types (see table [4\)](#page-22-0) for which no explicit algorithm is specified. In the definitions, a  $\langle \rangle$ -list represents a sequence of fixed length, a []-list a sequence of variable length and a {}-list a set.

Capitals are used for variables, lowercase or lower camel case (i.e. starting with a lowercase character and starting subsequent words with a capital, but no space; e.g. lowerCamelCase) for functions and predicates and small caps for procedures defined in one of the algorithms below. Occasionally bold face capitals are used to denote a sequence of which the elements will be explicitly dereferenced later.

The 'for all  $N \in \mathbb{N}$ ' construct, where N is a set or a sequence, is assumed to visit all elements in  $N$  exactly once. In the case that  $N$  is a sequence, the elements will be visited in order. Equality  $\prime =$  and inequality  $\neq$  are defined as usual and  $V \Leftarrow X$  where V is a variable name and X is an expression denotes assignment and should be interpreted as 'from now on, the name  $V$  will refer to the thing  $X$  refers to now'.

Algorithm 5.1 TABLEAU $0(F)$ 

<span id="page-20-0"></span>**Require:** Formula  $F \in \mathcal{L}_n(\Phi)$ 

**Ensure:** Closed if the pre-tableau for  $F$  is closed, Open otherwise return Tableau( $\langle \emptyset, \emptyset, []$ , Unknown $\rangle$ ,  $\langle \emptyset. \alpha_{\emptyset}, F \rangle$ )

## Algorithm 5.2 TABLEAU $(S, N)$

```
Require: State S, Node N
Ensure: Closed if this sub-tableau is closed, Open otherwise
 1: S' \leftarrow HANDLENODE(S, N)2: if r(S') \neq Unknown then
 3: return r(S')4: end if
 5: while \negempty(q(S')) do
 6: M \Leftarrow \text{first}(q(S'))7: S' \leftarrow \langle b(S'), n(S'), \text{rmFirst}(q(S')), r(S') \rangle8: if type(M) = Split then
 9: S' \leftarrow \text{HANDLESPLIT}(S', \text{nodes}(M))10: else if type(M) = Linear then
11:\mathcal{O}' \leftarrow \text{HANDLELINEAR}(S', \text{nodes}(M))12: else if type(M) = Create then
13:\mathscr{O}' \leftarrow \text{HANDLECREATE}(S', \text{nodes}(M))14: else if type(M) = Access then
15:\mathscr{O}' \leftarrow HANDLELINEAR(S', \text{nodes}(M))16: end if
17: if r(S') \neq Unknown then
18: return r(S')19: end if
20: end while
21: return Open
```
## Algorithm 5.3 HANDLESPLIT $(S, N)$

<span id="page-20-2"></span>**Require:** State S, Nodes  $\mathbf{N} = [N_0, \ldots, N_k]$ **Ensure:** State  $S'$  that results from splitting the current sub-tableau into  $k$ new sub-tableaux, according to N 1: for all  $N \in \mathbb{N}$  do 2:  $T \leftarrow \text{TABLEAU}(\text{newState}(S), N)$ 3: if  $T = Open$  then 4: return  $\langle b(S), n(S), q(S), Open \rangle$ 5: end if 6: end for 7: return  $\langle b(S), n(S), q(S), Closed \rangle$ 

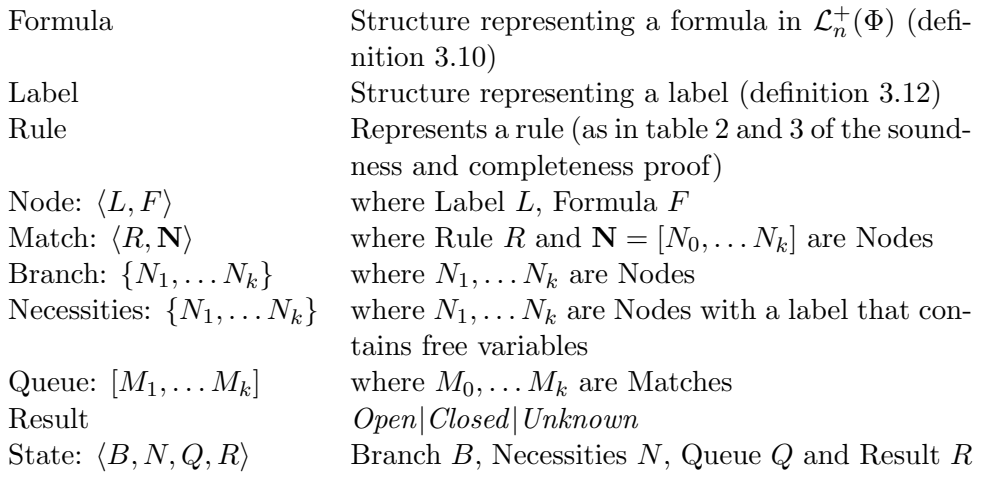

<span id="page-21-0"></span>Table 3: Definitions: data types

Algorithm 5.4 HANDLELINEAR $(S, N)$ 

<span id="page-21-1"></span>**Require:** State S, Nodes  $N = [N_0, \ldots, N_k]$ **Ensure:** State S' after adding all  $N \in \mathbb{N}$  to the current sub-tableau 1:  $S' \Leftarrow S$ 2: for all  $N \in {\bf N}$  do 3: if  $\neg$  contains( $b(S')$ , N) then 4:  $S' \leftarrow \text{HANDLENODE}(S', N)$ 5: if  $r(S') = Closed$  then 6: return  $S'$ 7: end if 8: end if 9: end for 10:  $return S'$ 

- newState( $\langle B, N, Q, R \rangle$ ) =  $\langle B, N, Q, Unknown \rangle$
- $b(\langle B, N, Q, R \rangle) = B$
- $n(\langle B, N, Q, R \rangle) = N$
- $q(\langle B, N, Q, R \rangle) = Q$
- $r(\langle B, N, Q, R \rangle) = R$
- $l(\langle L, F \rangle) = L$
- $f(\langle L, F \rangle) = F$
- opposite $(F) = G$  if  $F = \neg G, \neg F$  otherwise
- $rule(\langle R, N \rangle) = R$
- type $(\langle R, N \rangle) =$ typeOf $(R)$
- nodes $(\langle R, \mathbf{N} \rangle) = \mathbf{N}$
- empty $(Q)$  = true  $\Leftrightarrow Q = \Box$
- first $([M_1, ..., M_k]) = M_1$
- $\text{rmFirst}([M_1, M_2, \ldots, M_k]) = [M_2, \ldots, M_k]$
- $add(X, Y) = X \cup \{Y\}$
- addAll $(X, Y) = X \cup Y$
- matches  $(N) = [M_0, \ldots, M_k]$  from matching all rules against Node N (see table 2 and 3 from the soundness and completeness proof)
- apply $(N, L) = [M_0, \ldots, M_k]$  from matching all Necessities N against Label L
- apply $(M, B) = [M_0, \ldots, M_k]$  from matching the incomplete Match M against the Labels on Branch B
- typeOf(R) for Rule R is *Linear* if R is a propositional conjunctive or negation rule, Split if R is a propositional disjunctive rule, Create if R is a modal possibility rule and  $Access$  if  $R$  is a modal necessity rule.

For sequences (notably, the Queue), the add and addAll operations do not necessarily preserve the order in the original sequence (in fact, the Queue is implemented as a priority queue). The rmFirst operation does preserve the order of the elements.

<span id="page-22-0"></span>Table 4: Definitions: functions and predicates

Algorithm 5.5 HANDLECREATE $(S, N)$ 

<span id="page-23-0"></span>**Require:** State S, Nodes  $N = [N_0, \ldots, N_k]$ **Ensure:** State S' after adding all  $N \in \mathbb{N}$  to the current sub-tableau 1:  $S' \Leftarrow S$ 2: for all  $N \in \mathbb{N}$  do 3: if  $\neg$  contains( $b(S')$ , N) then 4:  $S' \leftarrow \text{HANDLENODE}(S', N)$ 5: if  $r(S') = Closed$  then 6: return  $S'$ 7: end if 8:  $Q \Leftarrow \text{addAll}(q(S'), \text{apply}(n(S'), l(N)))$  $9:$  $\mathscr{C}' \Leftarrow \langle b(S'), n(S'), Q, r(S') \rangle$ 10: end if 11: end for 12:  $return S'$ 

## Algorithm 5.6 HANDLENODE $(S, N)$

<span id="page-23-2"></span>Require: State S, Node  $N \notin b(S)$ **Ensure:** State  $S'$  after adding node  $N$  to the current sub-tableau 1: if contains( $b(S)$ , opposite(N)) then 2: **return**  $\langle \text{add}(b(S), N), n(S), q(S), \text{Closed} \rangle$ 3: else 4: return MATCH $PUT(S, N)$ 5: end if

## Algorithm 5.7 MATCH $PUT(S, N)$

<span id="page-23-1"></span>Require: State S, Node  $N \notin b(S)$ , opposite $(N) \notin b(S)$ **Ensure:** State  $S'$  after adding node  $N$  to the current sub-tableau

- 1:  $\mathbf{M} \Leftarrow \text{matches}(N)$
- 2: for all  $M \in M$  do

```
3: if type(M) = Access then
```

```
4: Nec \Leftarrow \text{addAll}(n(S), \text{nodes}(M))
```
- 5:  $Q \Leftarrow \text{addAll}(q(S), \text{apply}(M, b(S)))$
- 6: else
- 7:  $Nec \Leftarrow n(S)$

```
8: Q \Leftarrow \text{add}(q(S), M)
```
- 9: end if
- 10: return  $\langle \text{add}(b(S), N), \text{N}ec, Q, r(S) \rangle$

```
11: end for
```
#### <span id="page-24-0"></span>5.3 Parser

The parser for  $00PS$  was generated by SableCC<sup>[2](#page-24-3)</sup> [\(Gagnon, 1998\)](#page-41-10), a parser generator for Java that keeps a clean separation between machine-generated and user-written code. The grammar uses SableCC's ability to transform a Concrete Syntax Tree into an Abstract Syntax Tree to very easily generate the desired Syntax Tree.

This tree is then traversed once, in depth first fashion, to build a tree of the type Formula from the .formula package. Tables of propositions, agents, formula variables and agent variables are constructed at the same time. This also ensures that the same propositions and agents are represented by identical objects (in the sense of Java's Object.equals). These tables are maintained in a Context, which is may be passed along to other objects (e.g. the rule factories require a context).

The current parser is very minimal, in the sense that it only supports the language  $\mathcal{L}_n^+(\Phi)$ ; there is no way to input multiple formulas, to assign values to variables or to use 'programming' constructs of any kind.

#### <span id="page-24-1"></span>5.4 Visualization

The pre-tableaux generated by OOPS (and tableaux in general) have a convenient graphical notation that may aid the user in understanding how OOPS arrives at its conclusions and to verify that this is indeed correct. See figure [1](#page-13-1) for an example and [De Boer](#page-41-1) [\(2006\)](#page-41-1) for further examples. Furthermore, it may help students to get acquainted with the workings of  $S5_n$  and tableau methods.

Therefore, during the current project, OOPS was extended to include a module for the visualization of tableaux. First, several design considerations are discussed. Then the current implementation is described.

#### <span id="page-24-2"></span>5.4.1 Considerations

The style of visualisation should resemble [De Boer](#page-41-1) [\(2006\)](#page-41-1), where a branch is made up of a series of lines, each consisting of a label, a formula, a justification of why the formula has been added to the branch and a line number. Line numbers are unique across the pre-tableau, so when a branch splits in two, both branches will not contain the same line numbers. Closure is indicated by a line containing no label or line number, = instead of a formula and  $(m \times n)$  as a justifications, where m and n are the line numbers where nodes demonstrating a blatant inconsistency may be found. An open and fully expanded branch is indicated by an ↑.

The following observations can be made regarding the rendering task:

<span id="page-24-3"></span><sup>2</sup>[http://sablecc.org](http://sablecc.org/)

- 1. Obviously, rendering of labels, formulas, justifications and line numbers resembles rendering of text and mathematical formulas.
- 2. A branch section that is not split has a structure that resembles a table.
- 3. The full pre-tableau can be viewed as a tree made up of a number of tables.

Furthermore, several possible rendering targets may be identified:

- 1. Direct to screen
- 2. Export to a file-format intended for rendering on screen
- 3. Direct to print
- 4. Export to a file-format intended for printing

In the case of OOPS, the primary goal is  $(1)$ , while  $(2)$  is of secondary importance. Support for (3) or (4) does not need to be much different than (1) and (2) for simple cases, but for more elaborate trees issues such as paper size become a problem, and the tree may have to be simplified, or the user may want to 'configure' the tree to show only the relevant portions. These features are currently out of the scope of the project.

Several different output modes can be distinguished:

- 1. The full tree (all nodes expanded by OOPS) is displayed.
- 2. 'Redundant' nodes may be pruned (those nodes that have been expanded, but are not required for the closure of any branches), although in this case it is unclear what to do when a branch is open.
- 3. Display the full tree, but use a different color or font to highlight the 'critical nodes', those that figure directly or indirectly in the closure of the tree.
- 4. Only show an open branch.
- 5. Allow manual pruning of certain nodes or even whole sub-branches.

During the current project, (1) is the most relevant.

As a non-functional requirement, the visualisation of the pre-tableau may not aversely affect the space requirement for the proof search. That is: when the pre-tableau is not being visualised, the proof system should still be able to discard any branches that are closed as it does currently.

#### <span id="page-26-0"></span>5.4.2 Current implementation

To support the visualization of the generated pre-tableau, yet adhere to the principles of separation of concerns and encapsulation, the Tableau class (section [5.2\)](#page-19-0) was extended to support the Observer pattern [\(Gamma et al.,](#page-41-8) [1994\)](#page-41-8). Any class may subscribe to the Tableau in order to be notified of any changes to it. Several classes from the .render package make use of this facility to visualize the pre-tableau. Conveniently, the use of the Observer pattern allows the space requirements to remain the same when no listener is attached (that is, any additional space requirements are within the scope of the listener).

It turns out that Java has very little to offer in the way of useful classes that facilitate the rendering of tableaux. There is no standard way to render logical formulas, there is no easy way to draw tables onto a canvas (there are table layout elements, but these require a top-level window in order to render, so export to an image is not feasible) and there is no suitable tree layout algorithm available (in the standard library, or in the many open source libraries I've evaluated). The trouble with the trees required by tableau visualization is that the tables (nodes) may vary in size considerably. Most algorithms assume the nodes to be of approximately the same size. The current implementation addresses most of these problems, but not all, and not all of them uniformly.

The rendering of formulas is addressed in two ways. The first is the 'simple' way, through a JLabel component, using an HTML representation of the formula. Although this is all-right on screen, it does not allow flawless export to an image. The second way is quite involved and requires custom rendering using Java's font rendering capabilities. Although this second option is also implemented, it is not integrated with the actual rendering yet.

The layout of branches is now done using a simple box-layout container from Swing (the Java GUI library). This again is a problem for export to an image. No replacement is implemented at the moment, but it should be rather straightforward.

The layout of the tableau tree is done using a custom component and a custom layout algorithm, which is an implementation of the algorithm by [\(Miyadera et al., 1998\)](#page-41-11). This implementation, however, will also need to be adjusted to allow flawless SVG export.

Since many fonts lack the characters used in the rendering of labels and formulas, the DejaVu Sans<sup>[3](#page-26-1)</sup> font is included with  $00PS$ .

For SVG export, the Apache Batik<sup>[4](#page-26-2)</sup> open source class library is used. It allows for the unmodified use of existing rendering code to generate SVG images. However, there are some restrictions due to the architecture of

<span id="page-26-1"></span><sup>3</sup><http://dejavu.sourceforge.net/>

<span id="page-26-2"></span><sup>4</sup><http://xmlgraphics.apache.org/batik/>

Swing that complicates the rendering of Swing components directly to SVG. Therefore, some modifications are necessary (as mentioned above).

So although a working implementation of the visualization of OOPS pretableaux is available, it still leaves much to be desired. Especially export to SVG is currently crippled.

#### <span id="page-27-0"></span>5.5 Counter-models

The generation of counter-models from the pre-tableau is supported through the Observer pattern, as is the visualization of pre-tableaux (section [5.4\)](#page-24-1).

The ModelConstructingObserver in package .model listens to events from the Tableau class. It uses this information to keep track of the labels that are on the active branch. This not only entails adding new labels to the list, but also deleting labels when the tableau algorithm backtracks. It also derives the values assigned to primitive propositions per label (the valuations) by assigning 'true' to any proposition that occurs by itself on the branch or 'false' to any proposition whose negation occurs by itself.

When it receives an event that indicates the active branch is open (that is, exhaustively expanded and open), a model can be constructed from the stored list of labels and valuations. This is done by first creating a world for the root label and assigning the correct valuation to it. Then all direct sublabels are added as worlds to the model, with an arrow for the correct agent from the root world. The algorithm goes on in that fashion until a world is created for every label. Then for every agent relation (set of arrows), the reflexive, symmetric, transitive closure is calculated. The constructed model is an  $S5_n$  model of the formula at the root of the tableau (definition [2.7,](#page-5-1) theorem [2.14\)](#page-6-1).

A preliminary implementation of the visualization of models is available, based on JGraph $T^5$  $T^5$  and the freely available version of JGraph<sup>[6](#page-27-3)</sup>. Unfortunately, the open source version of JGraph does not include any graph layout algorithms, so automatic layout of the models is not possible. Valuations are also not displayed at the moment, but should be comparably easy.

#### <span id="page-27-1"></span>5.6 Coding formulas as numbers

In section [3.1,](#page-8-0) a 1-1 encoding function  $\ulcorner \urcorner : \mathcal{L}_n(\Phi) \mapsto \mathcal{N}$  is assumed to exist and used in the definition of rules. Such a function exists (and is often called a Gödel function) and is defined below. But in the implementation its behavior may also be mimicked in several ways.

One of these ways is not to calculate integers at all, but to keep the formulas themselves as part of the label. This is what was done in the initial implementation of OOPS.

<span id="page-27-2"></span><sup>5</sup><http://jgrapht.sourceforge.net/>

<span id="page-27-3"></span> $6$ <http://www.jgraph.com/>

#### <span id="page-28-0"></span>5.6.1 Coding formulas

In coding formulas into the natural numbers, I consider the language  $\mathcal{L}_n^+(\Phi)$ (definition [3.10\)](#page-9-0) which extends  $\mathcal{L}_n(\Phi)$  in several ways that correspond to how OOPS represents formulas.

<span id="page-28-3"></span>**Definition 5.1.** For each of the sets  $A$ ,  $\Phi$ ,  $V_a$ ,  $V_f$  (see definition [3.10\)](#page-9-0) define a function that assigns a unique number to each of it's elements:  $e_A$ ,  $e_{\Phi}$ ,  $e_a$  and  $e_v$  respectively. Each of these functions is assumed to assign numbers densely, that is if  $\exists_x e(x) = y$ , and  $y > 0$ , then  $\exists_x e(x) = y - 1$ . Furthermore,  $e_0$  assigns a number to every operator as follows:

- $\bullet \ \ e_o(\neg) := 0$
- $e_o(\wedge) := 1$
- $e_o(\vee) := 2$
- $e_o(\rightarrow) := 3$
- $e_o(\leftrightarrow) := 4$
- $e_o(\Box_i) := 5 + 4e_A(i)$ , where  $i \in A$
- $e_o(\Diamond_i) := 6 + 4e_A(i)$ , where  $i \in A$
- $e_o(\Box_a) := 7 + 4e_a(a)$ , where  $a \in V_a$
- $e_o(\Diamond_a) := 8 + 4e_a(a)$ , where  $a \in V_a$

<span id="page-28-2"></span>**Definition 5.2.** Define the code  $e(x)$  of each element of the language as follows:

- $e(p) = 1 + 3e_{\Phi}(p)$ , where  $p \in \Phi$
- $e(v) = 2 + 3e_v(v)$ , where  $v \in V_f$
- $e(o) = 3 + 3e_o(o)$ , where o is an operator.

<span id="page-28-1"></span>**Definition 5.3.** Sequences  $a_1, \ldots, a_k$  are coded [\(Buss, 1986,](#page-41-12) p. 7) by writing the  $a_i$  in binary expansion, separated by commas. Then write the string in reverse order and replace each 0 by 10, each 1 by 11 and each comma by 00.

Note that if the  $a_i$  are are bounded from above by some constant (i.e.  $\exists c \forall_{a_i} c \geq a_i$ ) then the length of the sequence code is linear in the number of elements in the sequence.

<span id="page-28-4"></span>**Definition 5.4.** The encoding function  $\ulcorner \cdot \urcorner : \mathcal{L}_n^+(\Phi) \mapsto \mathcal{N}$  is defined as follows. Write the formula  $\varphi$  in Polish notation, so it may be viewed as a sequence of language elements. Then use the scheme from definition [5.3](#page-28-1) and the code of definition [5.2](#page-28-2) to encode this sequence.

Note that no formula is assigned the code 0. Therefore 0 may be used when a code for a formula would be expected, but is not available (e.g.  $\alpha$ in definition [3.11\)](#page-10-0).

**Theorem 5.5.** The number of bits  $log\sim$  required to encode a formula  $\varphi$ is linear in  $|\varphi|$ ,  $\log |A|$ ,  $\log |\Phi|$ ,  $\log |V_a|$  and  $\log |V_f|$ .

Proof. The codes defined in definitions [5.1](#page-28-3) and 5.[2](#page-28-2) are clearly linear in the size of the sets concerned. Hence, the length of these codes is linear in the log of the size of the sets.

Furthermore, the encoding (definition [5.4\)](#page-28-4) is simply a sequence of length  $|\varphi|$ , hence the length of the encoding as a binary string is linear in the length of the formula.  $\boxtimes$ 

<span id="page-29-1"></span>Corollary 5.6. When the sets  $A, \Phi, V_a$  and  $V_f$  are the least sets such that  $\varphi \in \mathcal{L}_n^+(\Phi)$ , then  $\log^{\lceil} \varphi \rceil$  is polynomial in  $|\varphi|$ . In fact, it is  $\mathcal{O}(|\varphi| \log |\varphi|)$ .

*Proof.* If the sets are minimal, then their size is bounded by  $|\varphi|$ , hence the length of the codes of language elements is  $\mathcal{O}(\log |\varphi|)$ . The code for  $\varphi$  is a sequence of length  $|\varphi|$  of these elements and the code for a sequence is linear in it's length. Hence the code is of length in  $\mathcal{O}(|\varphi| \log |\varphi|)$ .

#### <span id="page-29-0"></span>5.6.2 Coding formulas in OOPS

Although according to corollary [5.6](#page-29-1) the code numbers assigned by  $\ulcorner \urcorner$  are 'small', they rapidly grow larger than the 32 or 64 bit integers available on modern computers. Fortunately, the Java standard class library provides the java.math.BigInteger class that was designed to work with (very) large integers. This class is used to implement  $\lceil \cdot \rceil$  in OOPS.

In implementing the encoding of formulas, the main difficulty lies in the assignment of numbers to the primitives (the elements of  $\Phi$ , A,  $V_a$  and  $V_f$ ). If the objects representing the elements of these classes can each determine their own number, implementation of the code generation is straight forward.

If codes are to be a reliable means of comparison between formulas, it is not enough that the parser assigns a unique number to each instance of a primitive formula. This assignment of numbers must also be consistent across formulas so, e.g. the rule instantiations also use the same enumeration functions. For this purpose, the Context (section [5.3\)](#page-24-0) allows these objects to use a consistent assignment of numbers to primitives.

The Visitor pattern [\(Gamma et al., 1994\)](#page-41-8) is used to implement the class CodingVisitor in package .formula. Unfortunately, it currently implements a code based on the standard pairing function (Hájek and Pudlák, [1993,](#page-41-13) definition 1.18), which produces codes of exponential length. It just goes to show how important a good complexity analysis really is.

It should, however, be a trivial matter to implement the small codes described in the previous section. They may be constructed using a simple depth first traversal of the syntax tree, hence their implementation in a Visitor is feasible.

## <span id="page-30-0"></span>6 Correctness

The aim of this section is to show that the implementation of the OOPS tableau algorithm is correct. That is, the OOPS implementation actually generates a pre-tableau as described in section [3.1](#page-8-0) and the conclusion it draws corresponds to the closure rules as given there.

The proof of correctness will proceed by making more precise the demands that are made of the algorithm. Then it will be shown that the implementation of OOPS actually conforms to these definitions.

For definitions of some of the terms used in this section, see section [3,](#page-7-0) especially definitions [3.7,](#page-9-1) [3.8,](#page-9-2) [3.18](#page-13-0) and [3.19.](#page-13-2) The notations from these definitions and notations introduced for the sake of the pseudo-code (section [5.2\)](#page-19-0) are sometimes used interchangeably in what follows, hopefully without causing too much confusion.

There are two issues to consider when concerned with the modal rules:

- More than one rule may apply to the same node;
- The label resulting from a match may itself match several labels already on the branch, or that will appear on the branch in the future (in the case of necessity rules).

In the soundness and completeness proof, it is assumed that all rules are eventually applied exhaustively, so there the above issues are not problematic.

Therefore, in order to show correctness of the algorithm, three things need to be shown:

- Any branch  $B' = (B, \gamma)$  that is generated is justified by the application of a rule, or  $B' = B_0$  (the root);
- If a branch  $B$  is marked as *Closed*, then the branch is closed according to definition [3.18;](#page-13-0)
- If a branch  $B$  is marked as *Open*, then all rules have been exhaustively applied and the branch is not closed according to definition [3.18.](#page-13-0)

Note that if these conditions are shown to hold, then TABLEAU0 trivially implements definition [3.19,](#page-13-2) since then Tableau generates all branches that may be generated by the valid application of rules, starting from only the root. It returns *Open* if and only if one of these branches is *Open*.

**Theorem 6.1.** Any branch  $B' = (B, \gamma)$  that is generated is justified by the application of a rule, or  $B' = B_0$  (the root).

Proof. As can be seen in algorithm [5.1,](#page-20-0) the construction of any tableau starts out with an empty branch  $\emptyset$ . After entering TABLEAU (algorithm [5.2\)](#page-20-1), the branch is expanded to  $(\emptyset, \emptyset, \alpha_0 | \varphi) = B_0$ . Afterwards, any node that is added to the branch is the result of a match that has been placed on the queue. Therefore, it must be shown that any match that enters the queue is justified by a rule (remember that a match is just a sequence of nodes, together with some information on how to create new branches with them, therefore if a match is justified, so are the nodes it contains).

There are two procedures that add nodes to the queue. The first is  $HANDLECREATE$  (algorithm [5.5\)](#page-23-0), the other MATCHPUT (algorithm [5.7\)](#page-23-1).

handleCreate applies all necessities to a label that has just entered the branch (a match is generated if the label of the necessity matches the new label, this match will contain one node, consisting of the new label and the formula of the necessity). So, if these necessities are the result of the sound application of rules then so is the new match.

matchPut adds matches to the queue in two ways. First of all, it applies all rules to a certain node  $\gamma$ , adding the resulting matches to the queue. Therefore, assuming that the matching process is correct, these matches are justified. In addition, if a match has the type Access, it attempts to apply all nodes (in essence, these are necessities) of the match to all labels currently on the branch. If the matching process is correct, the resulting matches will contain only nodes that can be generated by directly applying one of the necessity rules to the given node and substituting for the variables that remain free in the resultant label. So, these matches are justified also.

It must be shown that all necessities are justified by the sound application of rules. Necessities are only added by matchPut. As is argued above, the nodes that are added to the set of necessities are the result of the application of necessity rules and applying them to any label will result in matches that could have been the result of a direct application of the given rule.

Now, it only remains to be shown that from matches, new branches are generated in the appropriate way. For linear propositional rules (algorithm [5.4\)](#page-21-1), modal possibility rules (algorithm [5.5\)](#page-23-0) and modal necessity rules (algorithm [5.4\)](#page-21-1), nodes are added to the branch in a linear fashion as is dictated by the rule definitions. For the disjunctive propositional rules (algorithm [5.3\)](#page-20-2), for every node  $\gamma$  in a match a new branch  $(B, \gamma)$  is created, also in accordance with the rule definition. For each of these generated branches, Tableau (algorithm [5.2\)](#page-20-1) is applied with a local copy of the entire state. Because of this, matches generated on an (extension of) branch  $(B, \gamma)$  will not enter the queue for another branch  $(B, \gamma')$ . ).  $\boxtimes$ ⊠

## Theorem 6.2. If a branch B is marked as Closed, then the branch is closed according to definition [3.18](#page-13-0)

Proof. The state may be set to *Closed* in two places, namely, HANDLESPLIT

(algorithm [5.3\)](#page-20-2) and HANDLENODE (algorithm [5.6\)](#page-23-2).

HANDLENODE sets the state to *Closed* if the branch  $B$  contains a node  $N$ and opposite(N). From the definitions (table [4\)](#page-22-0), it must be the case that for some formula F and label L,  $\langle L, F \rangle \in B$  and  $\langle L, \neg F \rangle \in B$ . This conforms to the first item in definition [3.18.](#page-13-0)

HANDLESPLIT generates a number of branches  $B' = (B, \gamma)$  and if one of these is *Open*, then it sets the state  $B$  to *Open*, otherwise it sets it to Closed. So, if all branches of the form  $B' = (B, \gamma)$  are closed, so is B. This corresponds directly to the second item of definition [3.18.](#page-13-0)  $\boxtimes$ 

**Theorem 6.3.** If a branch B is marked as Open, then all rules have been exhaustively applied and the branch is not closed according to definition [3.18.](#page-13-0)

Proof. Here the term 'open branch' will be used liberally to refer to any branch that is not yet marked as Closed or Open. If a branch that is marked as Open is meant, this will be said explicitly.

First of all, whenever a node is added to an open branch (this is only done by MATCHPUT, algorithm  $5.7$ ), all rules are applied to it and the resulting matches are added to the queue and (when applicable) to the set of necessities.

Secondly, whenever a node is added to the list of necessities (again in matchPut), it is immediately applied to all labels on the branch and the resulting matches are placed on the queue.

Third, whenever a new label is introduced on the branch (in HANDLE-Create, algorithm [5.5\)](#page-23-0), all currently known necessities are applied to it and the resulting matches are added to the queue.

Together, the above three points ensure that for any node, all applicable rules are matched and that, if the resulting matches may match to more than one label (that may not yet have been introduced), they will be matched to all those labels through the use of the set of necessities. It remains to be shown that all matches on the queue are eventually executed for all subbranches of the current branch.

It has already been noted that in HANDLESPLIT (algorithm [5.3\)](#page-20-2), the entire local state is copied over for each subbranch, so the entire queue and all necessities are also copied for all subbranches. If one of these  $B' = (B, \gamma)$ is marked as *Open*, so is the current branch  $B$ . Since  $B'$  is marked as open, there must be some fully expanded subbranch of  $B'$  that is not closed (here I assume that TABLEAU is correct for  $B'$  to show that by induction it follows that the implementation of HANDLESPLIT is correct).

From TABLEAU (algorithm [5.2\)](#page-20-1) we see that matches are removed from the queue one by one and executed appropriately. Unless HANDLESPLIT has marked the branch as *Open*, or it has been marked as *Closed* at some other point, Tableau will continue execution until the queue is entirely empty. In the case that the tableau has been marked as  $Open$  by HANDLESPLIT, another recursive invocation of Tableau has exhaustively expanded a subbranch of the current branch. In the case that it has been marked as Closed, the theorem holds by default. In all other cases, because it is shown above that all possible applications of the rules eventually enter the queue, and all items on the queue have been processed, the tableau must have been exhaustively expanded. And it can't be closed (per definition [3.18\)](#page-13-0), otherwise it would have been marked as such.  $\boxtimes$ 

## <span id="page-33-0"></span>7 Complexity

Satisfiability of  $S5_n$  is known to be PSPACE-complete [\(Halpern and Moses,](#page-41-0) [1992\)](#page-41-0). Therefore, OOPS should also use polynomial space. Besides showing if this is the case, there is an interest in finding as tight as possible upper bounds for the space as well as the time complexity of OOPS.

Roughly speaking, if we view the tableau algorithm as performing a depth-first search of the tableau space, the space complexity will be proportional to the depth of the search tree and the time complexity proportional to the size of the entire tree. Since the branching factor of this tree in general is larger than one, even if the space complexity is polynomial in the size of the formula, the time complexity will be exponential.

#### <span id="page-33-1"></span>7.1 Space complexity

I consider the space used by OOPS in terms of the number of nodes used. As is known from theorem [4.1,](#page-14-1) the size of any node will be polynomial in the length of the input formula  $|\varphi|$ .

**Theorem 7.1.** The total space used at any time will be bounded by a polynomial of the space used by the largest branch when it is exhaustively expanded.

*Proof.* Call the size of the exhaustively expanded branch x. OOPS keeps the entire branch as expanded thus far in memory. The space taken for this is at most x.

All elements on the queue are the result of the application of rules to elements already on the branch. Propositional and possibility rules add only a constant number of elements to the queue, necessity rules add only as many as there are labels on the branch. Therefore, if  $x$  is the size of the exhaustively expanded branch,  $8x^2 + 22x$  (8 necessity rules, 11 other rules) is a very pessimistic upper bound on the space requirements for the queue.

For the number of necessities, a pessimistic upper bound is  $8x$ .

For the number of times the tableau may split (on a single branch), a pessimistic estimate is  $x$ , thus the queue is copied at most  $x$  times, raising the space estimate to  $\mathcal{O}(x^3)$ , a polynomial in the size of an exhaustively expanded branch.  $\boxtimes$ 

#### Theorem 7.2. OOPS is in EXPSPACE

Proof. From theorem [4.1,](#page-14-1) we have for every label:

- The number of formulas is bound by some polynomial;
- The length of the label is bound by some polynomial;
- The number of descendants is bound by some polynomial

Notice that this describes a tree with a branching factor  $> 1$  and hence an exponential growth. In theorem [4.1](#page-14-1) this is bound to  $(2|\varphi|)^{\text{dep}(\varphi)+1}$  nodes.

One might hope that the branching of the (label) tree is counter-acted by a steady decrease of the number of formulas on each label. However, that is not the case here.  $\boxtimes$ 

This begs the question why OOPS is in expspace, when e.g. [Halpern and](#page-41-0) [Moses](#page-41-0) [\(1992\)](#page-41-0) clearly offer an algorithm that is pspace. The answer is that [Halpern and Moses](#page-41-0) [\(1992\)](#page-41-0) apply their rules in such a way that whenever a new label is generated (a state in their terms), the tree branches. By this method, the depth of the tree is polynomial in the size of the formula (hence, only the time complexity suffers from the exponential number of labels).

## <span id="page-34-0"></span>8 Performance

Much has been said above about the theoretical properties of OOPS. But in order to know what good it is in the 'real world', it is necessary to do an empirical analysis of its performance. Therefore, in this document, three different parameter settings for OOPS are compared to each other and to a second system,  $MOLtap<sup>7</sup>$  $MOLtap<sup>7</sup>$  $MOLtap<sup>7</sup>$ , a prover based on sequent calculus that has been developed during another student project<sup>[8](#page-34-3)</sup>.

The experiments performed are meant to be exploratory in nature: they point to important qualitative differences in performance, without giving much statistical analysis and without the claim of statistical significance. Only a few weeks were available and a more thorough analysis would have taken many months of computer time. Therefore, these results are to be taken with a grain of salt, but still provide valuable clues as to the properties of the systems under investigation.

#### <span id="page-34-1"></span>8.1 Method

An implementation of the  $\text{CNF}_{\square_m}$  random formula generator [\(Patel-Schneide](#page-42-2)r [and Sebastiani, 2003\)](#page-42-2) was used to generate a number of test sets containing

<span id="page-34-2"></span> $\overline{{}^7$ [Currently available at http://twan.home.fmf.nl/moltap/](http://twan.home.fmf.nl/moltap/)

<span id="page-34-3"></span><sup>8</sup>[Soon to appear on http://www.ai.rug.nl/mas/](http://www.ai.rug.nl/mas/)

|               | 00PS <sub>0</sub> | 00PS1 | 00PS2 |
|---------------|-------------------|-------|-------|
| Linear(1)     |                   |       |       |
| Linear(n > 1) | 2                 | 2     | 2     |
| Split         | 5                 | 3     | 4     |
| Access        | 3                 |       | 3     |
| Create        |                   | Б     | 5     |

<span id="page-35-2"></span>Table 5: Heuristic settings used for OOPS

100 formulas each, with different properties. The random generator allows for fine-grained control of several properties of the generated formulas: depth  $(d)$ , number of agents  $(m)$ , number of propositions  $(N)$ , probability distribution of propositional to modal clauses at each depth  $(p)$ , the number of clauses at the top level  $(L)$  and a distribution of clause size at each depth  $(C)$ . All parameters, except for p and C, are integer values.

The provers check each of the formulas in the test set for satisfiability, the time they take is recorded, as well as the result. A time limit of 60 seconds per formula was imposed in order to make significant exploration of the parameters possible [\(Patel-Schneider and Sebastiani](#page-42-2) [\(2003\)](#page-42-2) use a time limit of 1000 seconds). Since this clips a (potentially) long runtime to the maximum, the average runtime over a test set is not very meaningful. Therefore, as in [Patel-Schneider and Sebastiani](#page-42-2) [\(2003\)](#page-42-2), the median and 90th percentile values are calculated. In addition, the number of successfully completed runs is counted.

Most parameter settings were chosen to correspond to those in [Patel-](#page-42-2)[Schneider and Sebastiani](#page-42-2) [\(2003\)](#page-42-2). However, they set the number of agents to one, as that 'produces the hardest formulae'. For  $S5_n$ , this is clearly not true (at least in theory), since for  $S5<sub>1</sub>$  the satisfiability problem is in NP, not PSPACE [\(Halpern and Moses, 1992\)](#page-41-0). Therefore, several test sets with a different number of agents were created.

The different heuristic settings used for OOPS are listed in table [5.](#page-35-2)

#### <span id="page-35-0"></span>8.2 Results

The results are divided into two sections. The first gives data that was obtained in order to compare several heuristics in their performance on different test sets. The second aims to observe how well OOPS responds to an increasing number of agents.

#### <span id="page-35-1"></span>8.2.1 Comparison of heuristics

Table [6](#page-36-2) shows the results of an experiment that was chosen, somewhat arbitrarily, to represent a 'typical' input to OOPS, exploiting all features of multi-agent formulas (nesting of modal operators, mutliple agents, multiple

<span id="page-36-2"></span>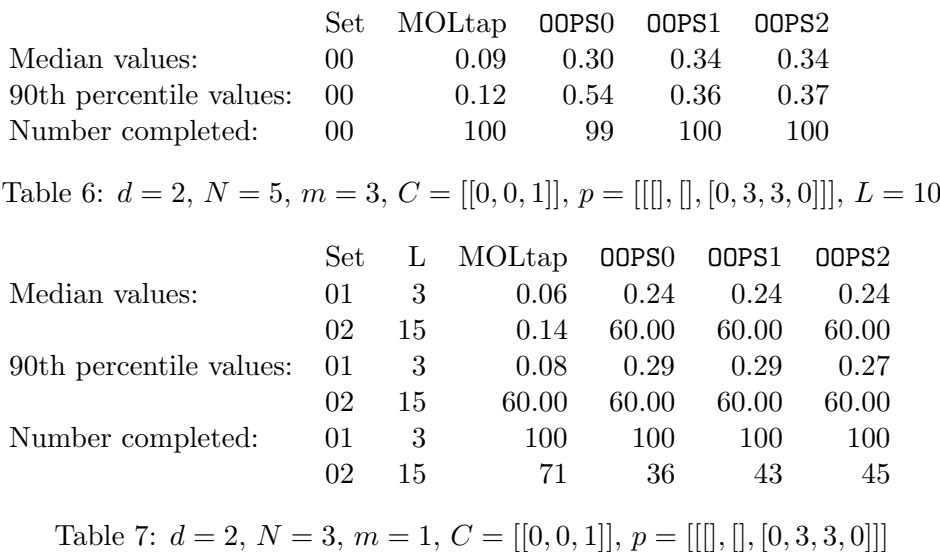

<span id="page-36-3"></span>propositions). The results, however, are not very conclusive.

The other experiments presented in this section were chosen to correspond to parameter settings used by [Patel-Schneider and Sebastiani](#page-42-2) [\(2003\)](#page-42-2) for the generation of their figures. Table [7](#page-36-3) corresponds to figure 6, table [8](#page-36-4) to figure 8, table [9](#page-37-0) to figure 10, table [10](#page-37-1) to figure 2 and table [11](#page-37-2) to figure 3.

#### <span id="page-36-0"></span>8.2.2 Increasing the number of agents

In this section, results are presented of several experiments that investigate wether increasing the number of agents has an influence on the difficulty of showing their satisfiability. Tables [12,](#page-38-0) [13](#page-38-1) and [14](#page-39-1) show the numbers.

## <span id="page-36-1"></span>8.3 Conclusion

In all cases, OOPSvariant 0 performs worse that the other two variants, as was expected, since it will create labels sooner than it will create branches due to propositional rules (the exponential increase in the number of labels is the cause of OOPS being in expspace, hence this choice should be suboptimal. Tables [10](#page-37-1) and [11](#page-37-2) are the only experiments to show a clear difference between variants 1 and 2, with 1 being the winner. Most other tables show a very

<span id="page-36-4"></span>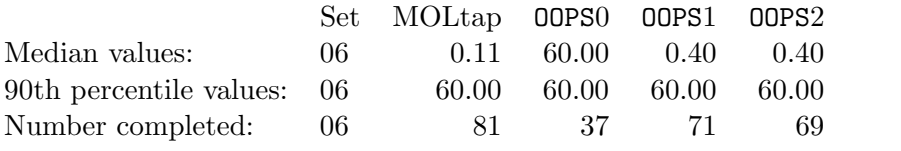

Table 8:  $d = 2$ ,  $N = 3$ ,  $m = 1$ ,  $C = [[0, 0, 1]], p = [[|, |, 0, 1, 4, 0]]], L = 15$ 

<span id="page-37-0"></span>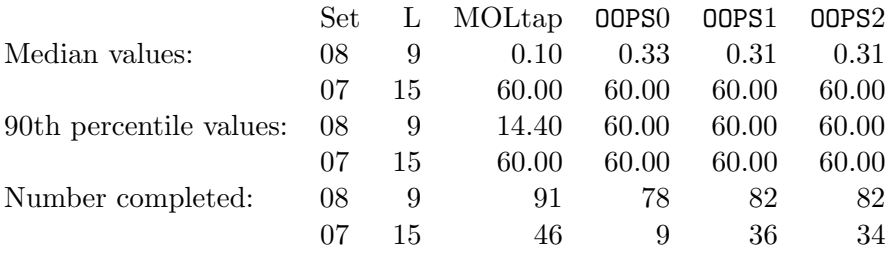

Table 9:  $d = 2, N = 3, m = 1, C = [[0, 2, 1]], p = [[[], [0, 3, 0], [0, 3, 3, 0]]]$ 

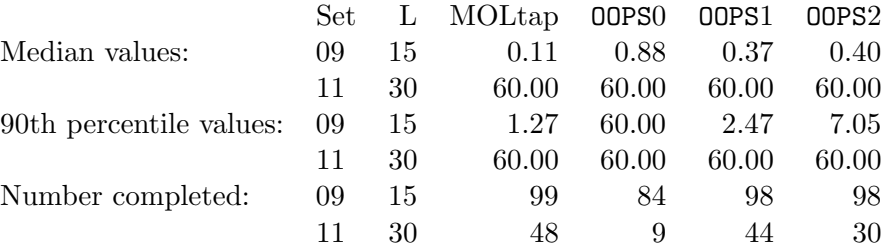

<span id="page-37-1"></span>Table 10:  $d = 1, N = 3, m = 1, C = [[0, 0, 1]], p = [[[],[], [0, 3, 3, 0]]]$ 

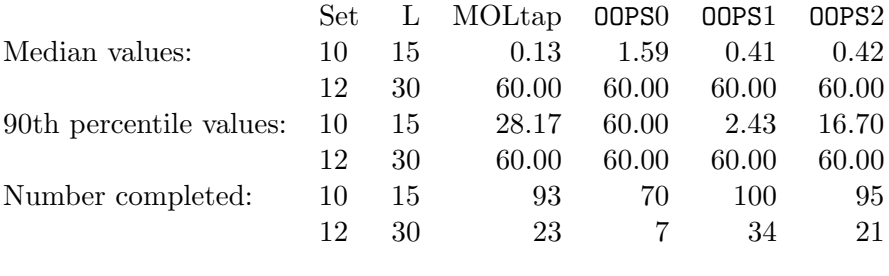

<span id="page-37-2"></span>Table 11:  $d = 1, N = 3, m = 1, C = [[0, 0, 1]], p = [[[], [[, [1, 0, 0, 0]]]$ 

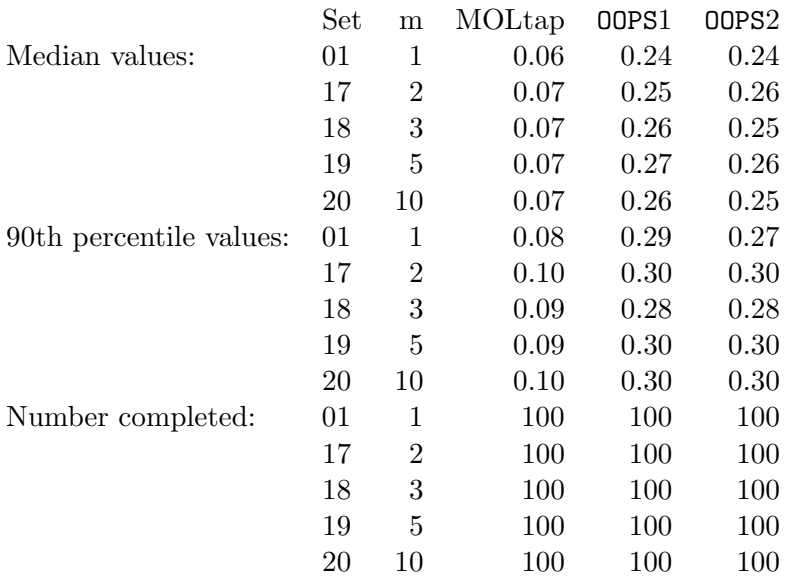

<span id="page-38-0"></span>Table 12: 
$$
d = 2
$$
,  $N = 3$ ,  $C = [[0, 0, 1]], p = [[[], [0, 3, 3, 0]]], L = 3$ 

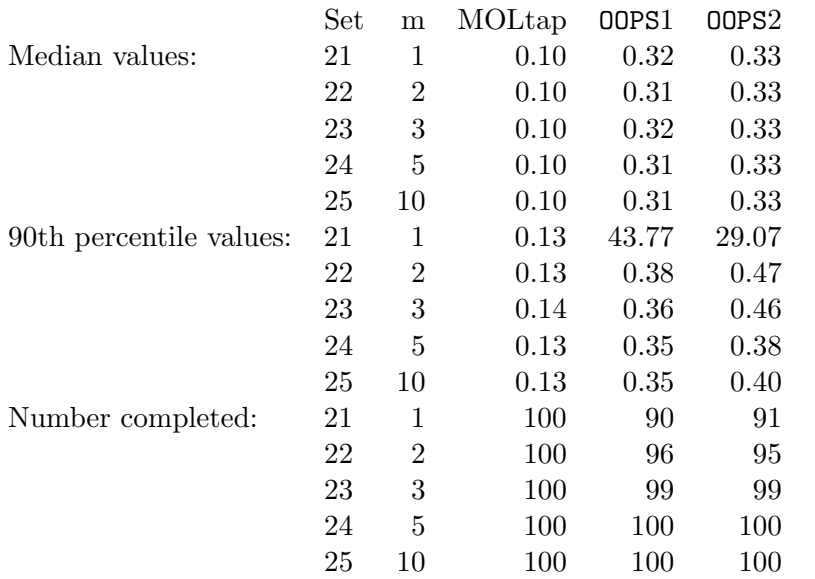

<span id="page-38-1"></span>Table 13: 
$$
d = 2
$$
,  $N = 3$ ,  $C = [[0, 0, 1]], p = [[[], [0, 1, 4, 0]]], L = 9$ 

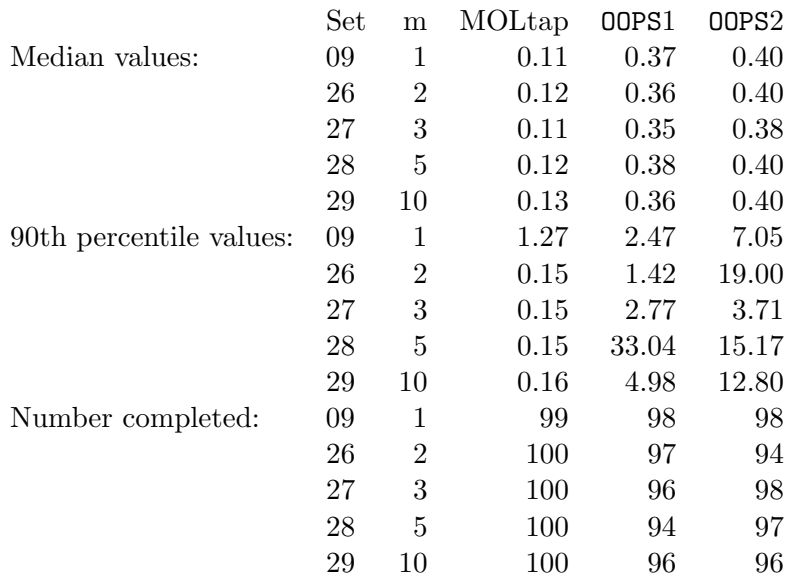

<span id="page-39-1"></span>Table 14: 
$$
d = 1
$$
,  $N = 3$ ,  $C = [[0, 0, 1]], p = [[[], [], [0, 3, 3, 0]]], L = 15$ 

slight advantage for variant 2.

Most tables show that MOLtap outperforms OOPS(variants 1 and 2) by about a factor 4. The exception in this case is table [11,](#page-37-2) where OOPS's 90th percentile times are much lower than for MOLtap.

For MOLtap, changing the number of agents does not seem to significantly impact the runtime. However, for OOPS, the results are less conclusive. Table [12](#page-38-0) seems to suggest there is no difference, table [13](#page-38-1) clearly shows a decrease in runtime for more than one agent compared to one agent. Table [14](#page-39-1) shows that the runtime may also increase when the number of agents increases from one to more than one.

Although clearly OOPS is not optimal (as is to be expected given the complexity results of section [7\)](#page-33-0) and MOLtap clearly outperforms OOPS in most cases, there does not seem to be a real qualitative difference in performance between the two systems, based on these tests.

## <span id="page-39-0"></span>9 Discussion

OOPS has been successful in many of its aims. It is a complete Java implementation of a tableau proof system for  $S5_n$ . It is available under an open source license and only uses components that are likewise available under an open source license. A Java implementation supports the goals of portability, as a runtime is available on many systems and of being extendible during future projects, as Java is a widely known language. The open license also supports the latter goal.

Also, the current project addresses several challenges for the design of OOPS, including the tableau visualisation and the generation of counter models. Furthermore, soundness and completeness of the tableau method have been proved and the algorithm has been shown to be a correct implementation of the tableau method. Thus, OOPS may reasonably be trusted to provide accurate answers.

Furthermore, the system documentation has been extended, both in this document and in the code documentation (which conforms to the widely adopted Javadoc standard for Java code documentation).

However, as section [7](#page-33-0) shows, OOPS is in EXPSPACE and thus in EXPTIME [\(Papadimitriou, 1994\)](#page-42-3). [Halpern and Moses](#page-41-0) [\(1992\)](#page-41-0) show that satisfiability for  $S5_n$  is in PSPACE and so the algorithm for **OOPS** is problematic. My hope is that this problem may still be remedied without sacrificing too much of the appeal of the tableau system used by OOPS.

## <span id="page-40-0"></span>10 Further work

As a proof tool, OOPS' use is limited, currently. Although it has the facilities needed to prove and disprove logical formulas, there is no convenient way to work with systems of formulas or to build theories, as, for example, the LWB provides.

As further work, implementing an algorithm or set of rules that brings the complexity of OOPS back into pspace seems very important. Then, at least, OOPS should not run out of memory as quickly as it does currently and so provide a useful answer on a larger set of problems, at least eventually.

Then, there are still a number of open issues with the implementation. This includes several proposed optimizations (that may or may not be relevant depending on whether the first point above is addressed) and work on the visualization module. Additionally, the code described in section [5.6.1](#page-28-0) should supplant the current coding implementation.

Last, but not least, perhaps even more important than reducing the complexity class, is the implementation of a useful user interface for OOPS. **OOPS** should help the user both understand and work with  $S_{n}$ , instead of just providing 'yes' and 'no' answers to queries that are very inconveniently formulated.

## References

- <span id="page-41-4"></span>Beckert, B. and Gore, R. (1997). Free variable tableaux for propositional modal logics. Automated Reasoning With Analytic Tableaux Related Methods, 1227:91–106.
- <span id="page-41-12"></span>Buss, S. R. (1986). Bounded Arithmetic. Studies in proof theory, Lecture notes. Bibliopolis.
- <span id="page-41-1"></span>de Boer, M. S. (2006). Praktische bewijzen in public announcement logica. Master's thesis, University of Groningen.
- <span id="page-41-9"></span>Doets, K. (1994). From logic to logic programming. Foundations of computing. MIT Press.
- <span id="page-41-3"></span>Fitting, M. and Mendelsohn, R. (1999). First-Order Modal Logic, volume 277 of Synthese Library. Kluwer Academic Publishers.
- <span id="page-41-10"></span>Gagnon, E. (1998). Sablecc, an object-oriented compiler framework. Mas- ´ ter's thesis, School of Computer Science, McGill University, Montreal, Quebec, Canada.
- <span id="page-41-8"></span>Gamma, E., Helm, R., Johnson, R., and Vlissides, J. M. (1994). Design Patterns: Elements of Reusable Object-Oriented Software. Addison-Wesley Professional Computing Series. Addison-Wesley Professional.
- <span id="page-41-5"></span>Gosling, J., Joy, B., Steele, G. L., and Bracha, G. (2005). The Java Language Specification. The Java Series. Prentice Hall PTR, third edition.
- <span id="page-41-13"></span>Hájek, P. and Pudlák, P. (1993). *Metamathematics of first-order arithmetic.* Perspectives in mathematical logic. Springer-Verlag.
- <span id="page-41-0"></span>Halpern, J. Y. and Moses, Y. (1992). A guide to completeness and complexity for modal logics of knowledge and belief. Artificial Intelligence, 54:319–379.
- <span id="page-41-2"></span>Heuerding, A., Jäger, G., Schwendimann, S., and Seyfried, M. (1996). The logics workbench LWB: A snapshot. Euromath Bulletin, 2(1):177–186.
- <span id="page-41-6"></span>Horstmann, C. S. and Cornell, G. (2004). Core  $Java(TM)$  2, Volume I – Fundamentals. Core Series. Prentice Hall PTR, 7th edition.
- <span id="page-41-7"></span>Horstmann, C. S. and Cornell, G. (2007). Core  $Java(TM)$  2, Volume I – Fundamentals. Object Technology. Prentice Hall PTR, 8th edition.
- <span id="page-41-11"></span>Miyadera, Y., Anzai, K., Unno, H., and Yaku, T. (1998). Depth-first layout algorithm for trees. Information Processing Letters, 66:187–194.
- <span id="page-42-3"></span>Papadimitriou, C. H. (1994). Computational Complexity. Addison Wesley, 1st edition edition.
- <span id="page-42-2"></span>Patel-Schneider, P. F. and Sebastiani, R. (2003). New general method to generate random modal formulae for testing decision procedures. J. Artificial Intelligence Research, 18:351–389.
- <span id="page-42-0"></span>van der Hoek, W. and Meyer, J.-J. C. (2004). Epistemic Logic for AI and Computer Science. Cambridge University Press.
- <span id="page-42-1"></span>van der Vaart, E. and van Valkenhoef, G. (2007). OOPS: An automated proof tool for  $\mathbf{S5}_{(n)}$ . http://www.ai.rug.nl/~valkenhoef/oops/report.pdf.